# Package 'CAGEr'

# October 7, 2014

Title Analysis of CAGE (Cap Analysis of Gene Expression) sequencing data for precise mapping of transcription start sites and promoterome mining

Version 1.6.1

Date 06-01-2014

- Author Vanja Haberle, Department of Biology, University of Bergen, Norway <vanja.haberle@bio.uib.no>
- Maintainer Vanja Haberle <vanja.haberle@bio.uib.no>
- Imports Rsamtools, GenomicRanges, IRanges, data.table, beanplot,rtracklayer, som, VGAM

**Depends** methods,  $R$  ( $>= 2.15.0$ ), BSgenome

Suggests BSgenome.Drerio.UCSC.danRer7, FANTOM3and4CAGE

Enhances parallel

Description Preprocessing of CAGE sequencing data, identification and normalization of transcription start sites and downstream analysis of transcription start sites clusters (promoters).

# License GPL-3

# biocViews

Preprocessing, Sequencing, HighThroughputSequencing,Transcription, Clustering, Visualization

Collate AllClasses.R GetMethods.R ImportFunctions.R ImportMethods.R CorrelationMethods.R ExportFunctions.R ExportMethods.R MergingMethods.R NormalizationFunctions.R NormalizationMethods.R ExpressionProfilingMethods.R ClusteringFunctions.R ClusteringMethods.R CumulativeDistributionFunctions.R CumulativeDistributionMethods.R QuantileWidthFunctions.R QuantileWidthMethods.R AggregationFunctions.R AggregationMethods.R ShiftingFunctions.R ShiftingMethods.R

# R topics documented:

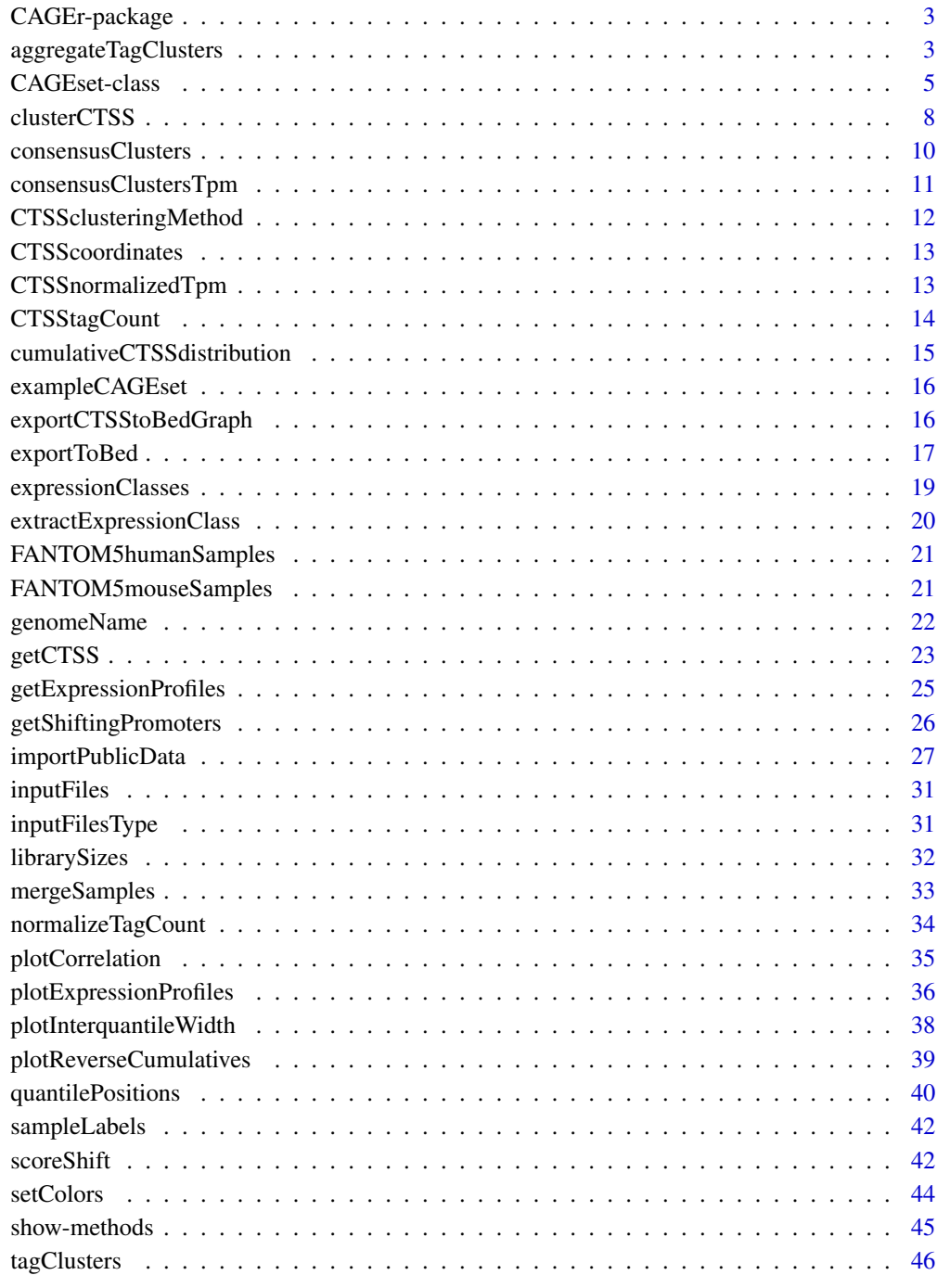

**Index a** set of the contract of the contract of the contract of the contract of the contract of the contract of the contract of the contract of the contract of the contract of the contract of the contract of the contrac

<span id="page-2-0"></span>CAGEr-package *Analysis of CAGE (Cap Analysis of Gene Expression) sequencing data for precise mapping of transcription start sites and promoterome mining*

#### <span id="page-2-2"></span>Description

CAGEr package performs identification of transcription start sites and frequency of their usage from input CAGE sequencing data, normalization of raw CAGE tag count, clustering of TSSs into tag clusters (TC) and their aggregation across multiple CAGE experiments to construct the promoterome. It manipulates multiple CAGE experiments at once, performs expression profiling across experiments both at level of individual TSSs and clusters of TSSs, exports several different types of track files for visualization in the UCSC Genome Browser, performs analysis of promoter width and detects differential usage of TSSs (promoter shifting) between samples. Multicore option for parallel processing is supported on Unix-like platforms.

# Details

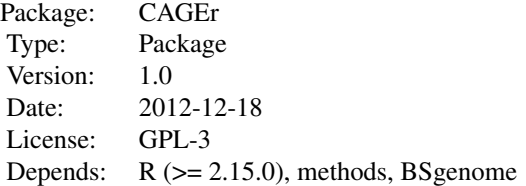

#### Author(s)

Vanja Haberle Maintainer: Vanja Haberle <vanja.haberle@bio.uib.no>

<span id="page-2-1"></span>aggregateTagClusters *Aggregating tag clusters across multiple CAGE datasets*

# **Description**

Aggregates tag clusters (TCs) across all CAGE dataset within the CAGEset object to create a referent set of consensus clusters.

#### Usage

```
aggregateTagClusters(object, tpmThreshold = 5,
excludeSignalBelowThreshold = TRUE,
qLow = NULL, qUp = NULL, maxDist = 100)
```
#### **Arguments**

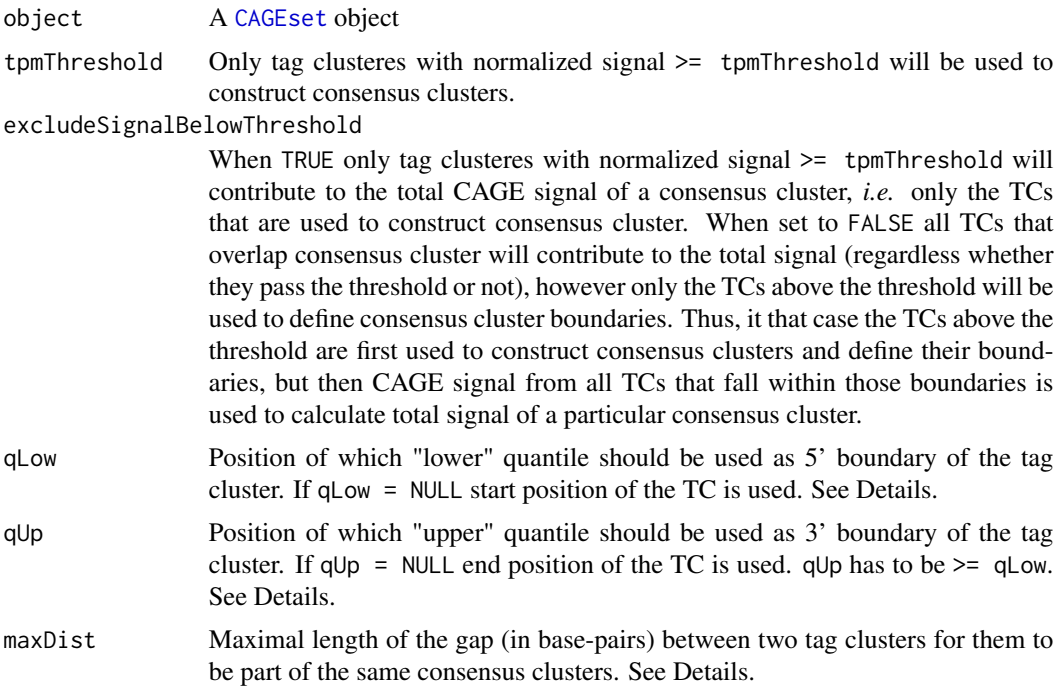

# Details

Tag clusters (TCs) returned by [clusterCTSS](#page-7-1) function are constructed for every CAGE dataset within CAGEset object separatelly, based on the CAGE signal in that sample. Thus, TCs from two CAGE datasets can differ both in their number, genomic coordinates, position of dominant TSS and overall signal. To be able to compare all samples at the level of clusters of TSSs, TCs from all CAGE datasets are aggregated into a single set of consensus clusters. First, TCs with signal >= tpmThreshold from all CAGE datasets are selected, and their 5' and 3' boundaries are determined based on provided qLow and qUp parameters. If qLow = NULL and qUp = NULL the start and end coordinates, *i.e.* the full span of the TC is used, otherwise the positions of qLow and qUp quantiles are used as 5' and 3' boundary, respectively. Finally, the defined set of TCs from all CAGE datasets is reduced to a non-overlapping set of consensus clusters by merging overlapping TCs and TCs <= maxDist base-pairs apart. Consensus clusters represent a referent set of promoters that can be further used for expression profiling or detecting "shifting" (differentially used) promoters between different CAGE samples.

#### Value

The slots consensusClusters, tagClustersInConsensusClusters and consensusClustersTpmMatrix of the provided [CAGEset](#page-4-1) object will be occupied by the genomic coordinates of consensus clusters, information on containing TCs and the total CAGE signal across all CAGE datasets, respectively.

#### Author(s)

Vanja Haberle

# <span id="page-4-0"></span>CAGEset-class 5

#### See Also

[clusterCTSS](#page-7-1)

#### Examples

```
load(system.file("data", "exampleCAGEset.RData", package="CAGEr"))
```

```
aggregateTagClusters(object = exampleCAGEset, tpmThreshold = 50,
excludeSignalBelowThreshold = FALSE, qLow = 0.1, qUp = 0.9, maxDist = 100)
```
CAGEset-class *Class* "CAGEset"

#### <span id="page-4-1"></span>**Description**

This class is used to store one or more CAGE (Cap Analysis of Gene Expression) datasets in the form of TSSs derived from CAGE tags and frequency of their usage, and to store and extract all information generated during the workflow.

#### Objects from the Class

Objects can be created by calls of the form new("CAGEset", ...).

Objects of the class contain information on the genomic coordinates of TSSs derived from sequenced CAGE tags from multiple experiments, number of tags supporting each TSS in each experiment, normalized CAGE signal at each TSS, all information on specified parameters and results of all downstream analyses. Object has to be created before reading in the data by specifying input files and their type, referent genome and labels for individual CAGE datasets, as described in the vignette. Data is read by applying a function to a created object and all further slots are filled during the workflow by applying specific functions.

# **Slots**

- genomeName: Object of class "character": the name of the BSgenome package used as the referent genome
- inputFiles: Object of class "character": the paths to input files
- inputFilesType: Object of class "character": the type of input files (e.g. bam)
- sampleLabels: Object of class "character": the labels of individual CAGE experiments
- librarySizes: Object of class "integer": the total number of CAGE tags per experiment
- CTSScoordinates: Object of class "data.frame": the genomic coordinates of CAGE transcription start sites (CTSSs)
- tagCountMatrix: Object of class "data.frame": the number of CAGE tags supporting every CTSS in each experiment
- normalizedTpmMatrix: Object of class "data.frame": the normalized CAGE signal supporting every CTSS in each experiment
- CTSSexpressionClusteringMethod: Object of class "character": the method used for expression clustering of CTSSs
- CTSSexpressionClasses: Object of class "character": the labels of expression classes of CTSSs returned by expression clustering
- clusteringMethod: Object of class "character": the method used for clustering CTSSs into tag clusters (TC)
- filteredCTSSidx: Object of class "logical": the index of CTSSs included in tag clusters
- tagClusters: Object of class "list": the list of tag clusters per CAGE experiment
- CTSScumulativesTagClusters: Object of class "list": the cumulative distribution of CAGE signal along TCs
- tagClustersQuantileLow: Object of class "list": the positions of lower quantile(s) within TCs
- tagClustersQuantileUp: Object of class "list": the positions of upper quantile(s) within TCs
- tagClustersInConsensusClusters: Object of class "data.frame": the information on which TCs from which experiments are contained within each consensus cluster
- consensusClusters: Object of class "data.frame": the genomic coordinates of consensus clusters created by aggregating TCs across experiments
- consensusClustersTpmMatrix: Object of class "matrix" the normalized CAGE signal for every consensus cluster in each experiment
- consensusClustersExpressionClusteringMethod: Object of class "character" the method used for expression clustering of consensus clusters
- consensusClustersExpressionClasses: Object of class "character" the labels of expression classes of consensus clusters returned by expression clustering
- CTSScumulativesConsensusClusters: Object of class "list" the cumulative distribution of CAGE signal along consensus clusters
- consensusClustersQuantileLow: Object of class "list" the positions of lower quantile(s) within consensus clusters
- consensusClustersQuantileUp: Object of class "list" the positions of upper quantile(s) within consensus clusters
- shiftingGroupX: Object of class "character" the label(s) of experiment(s) in the first shifting group
- shiftingGroupY: Object of class "character" the label(s) of experiment(s) in the second shifting group
- consensusClustersShiftingScores: Object of class "data.frame" the shifting scores and Pvalues/FDR for comparison of consensus clusters between two (groups of) experiments

### Methods

- CTSSclusteringMethod signature(object = "CAGEset"): extracts the method used for clustering CTSSs into tag clusters (TC)
- **CTSScoordinates** signature(object =  $"CAGEset"$ ): extracts the genomic coordinates of all **CTSSs**
- CTSSnormalizedTpm signature(object = "CAGEset"): extracts the normalized CAGE signal supporting every CTSS in each experiment
- **CTSStagCount** signature(object = "CAGEset"): extracts the number of CAGE tags supporting every CTSS in each experiment
- aggregateTagClusters signature(object = "CAGEset"): aggregates TCs across all experiments into consensus clusters
- clusterCTSS signature(object = "CAGEset"): clusters CTSSs into TCs per experiment
- consensusClusters signature(object = "CAGEset"): extracts the genomic coordinates and other information on consensus clusters
- consensusClustersTpm signature(object = "CAGEset"): extracts the matrix with tpm values for consensus clusters across all samples
- cumulativeCTSSdistribution signature(object = "CAGEset"): calculates the cumulative distribution of CAGE signal along TCs or consensus clusters
- exportCTSStoBedGraph signature(object = "CAGEset"): creates bedGraph files of CTSSs for visualization in the UCSC Genome Browser
- $\text{exportToBed}$  signature(object = "CAGEset"): creates various types of BED files for visualization in the UCSC Genome Browser
- expressionClasses signature(object = "CAGEset"): extracts the labels of the expression classes of CTSSs or consensus clusters returned from expression profiling
- extractExpressionClass signature(object = "CAGEset"): extracts CTSSs or consensus clusters belonging to specified expression class
- genomeName signature(object = "CAGEset"): extracts the name of the BSgenome package used as the referent genome
- getCTSS signature(object = "CAGEset"): reads in specified input files and fills in information on detected CTSSs and their tag count
- getExpressionProfiles signature(object = "CAGEset"): performs expression clustering of CTSSs or consensus clusters across experiments
- getShiftingPromoters signature(object = "CAGEset"): extracts consensus clusters with shifting score and/or FDR above specified threshold
- **inputFiles** signature(object = "CAGEset"): extracts the paths of input CAGE data files
- inputFilesType signature(object = "CAGEset"): extracts the type of input CAGE data files
- librarySizes signature(object = "CAGEset"): extracts the library sizes of individual CAGE experiments within CAGEset object
- mergeSamples signature(object = "CAGEset", mergeIndex = "numeric"): merges specified experiments (samples) into one (e.g. replicas)
- normalizeTagCount signature(object = "CAGEset"): normalizes raw CAGE tag count
- plotCorrelation signature(object = "CAGEset"): plots pairwise scatter plots and calculates correlation between samples
- plotExpressionProfiles signature(object = "CAGEset"): creates file with beanplots of expression across experiments for CTSSs or consensus clusters belonging to different expression classes
- plotInterquantileWidth signature(object = "CAGEset"): creates file with histograms of interquantile width
- <span id="page-7-0"></span>plotReverseCumulatives signature(object = "CAGEset"): creates file with reverse cumulative plots of CAGE tag count per CTSS
- quantilePositions signature(object = "CAGEset"): calculates the positions of specified quantiles within TCs or consensus clusters
- sampleLabels signature(object = "CAGEset"): extracts the labels of individual CAGE experiments within CAGEset object
- scoreShift signature(object = "CAGEset", groupX = "character", groupY = "character"): calculates the shifting score and tests the statistical significance of differential TSS usage for consensus clusters between two specified (groups of) samples
- setColors signature(object = "CAGEset"): assigns color to each sample to be used in visualisation
- show signature(object = "CAGEset"): displays CAGEset object in a user friendly way
- tagClusters signature(object = "CAGEset"): extracts the tag clusters for specified CAGE experiment

#### Author(s)

Vanja Haberle

#### Examples

showClass("CAGEset")

<span id="page-7-1"></span>clusterCTSS *Clustering CTSSs into tag clusters (TCs)*

#### Description

Clusters individual CAGE transcription start sites (CTSSs) along the genome into tag clusters using specified "ab initio" method, or assigns them to predefined genomic regions.

#### Usage

```
clusterCTSS(object, threshold = 1, nrPassThreshold = 1,
            thresholdIsTpm = TRUE, method = "distclu", maxDist = 20,
            removeSingletons = FALSE, keepSingletonsAbove = Inf,
            minStability = 1, maxLength = 500,
            reduceToNonoverlapping = TRUE, customClusters = NULL,
            useMulticore = FALSE, nrCores = NULL)
```
# clusterCTSS 9

# Arguments

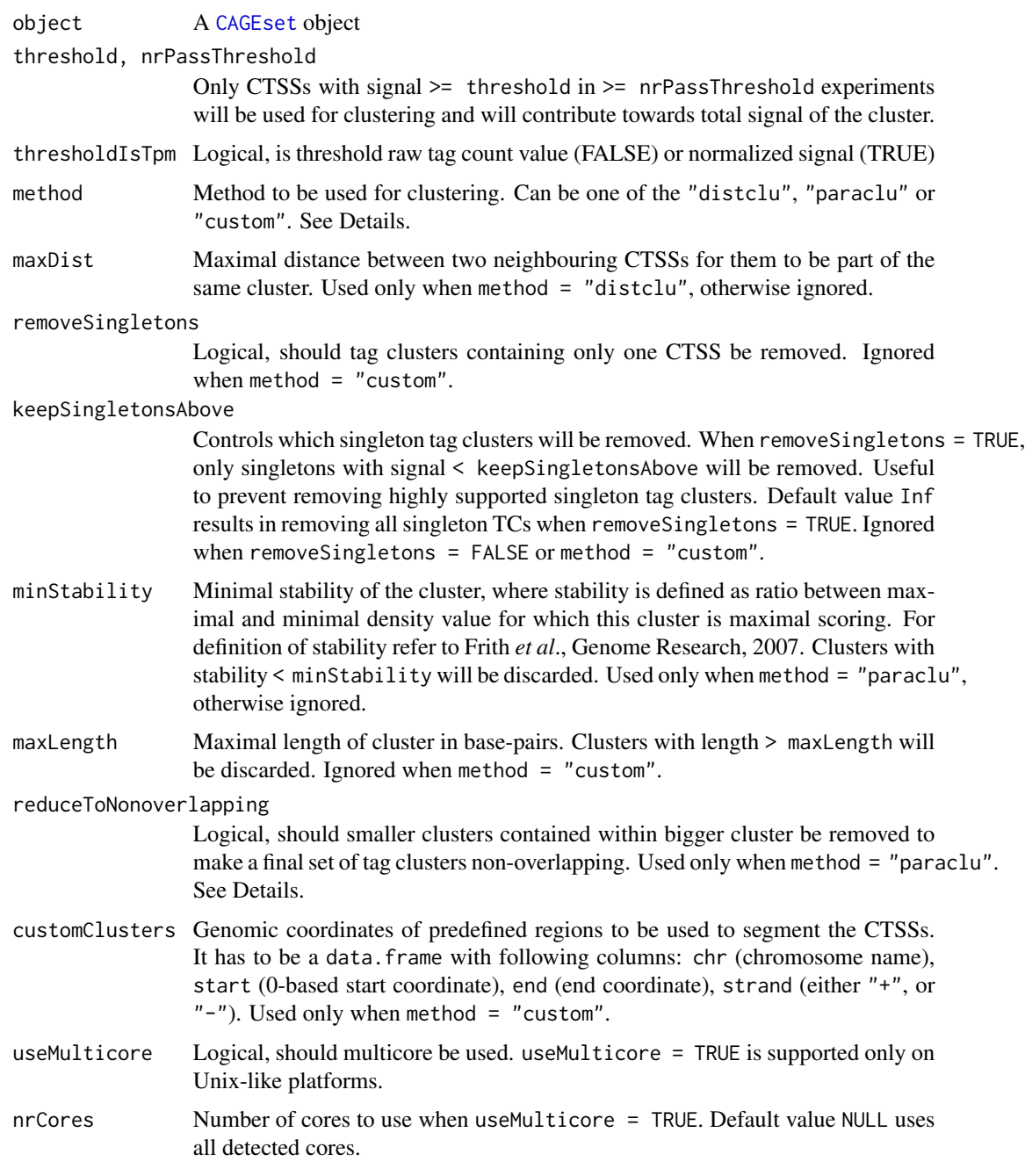

# Details

Two "ab initio" methods for clustering TSSs along the genome are supported: "distclu" and "paraclu". "distclu" is an implementation of simple distance-based clustering of data attached to sequences, where two neighbouring TSSs are joined together if they are closer than some specified

# <span id="page-9-0"></span>10 consensusClusters

distance. "paraclu" is an implementation of Paraclu algorithm for parametric clustering of data attached to sequences developed by M. Frith (Frith *et al.*, Genome Research, 2007, [http://www.cbrc.jp/paraclu/\)](http://www.cbrc.jp/paraclu/). Since Paraclu finds clusters within clusters (unlike distclu), additional parameters (removeSingletons, keepSingletonsAbove, minStability, maxLength and reduceToNonoverlapping) can be specified to simplify the output by discarding too small (singletons) or too big clusters, and to reduce the clusters to a final set of non-overlapping clusters. Clustering is done for every CAGE dataset within CAGEset object separatelly, resulting in a different set of tag clusters for every CAGE dataset. TCs from different datasets can further be aggregated into a single referent set of consensus clusters by calling [aggregateTagClusters](#page-2-1) function.

#### Value

The slots clusteringMethod, filteredCTSSidx and tagClusters of the provided [CAGEset](#page-4-1) object will be occupied by the information on method used for clustering, CTSSs included in the clusters and list of tag clusters per CAGE experiment, respectively. To retrieve tag clusters for individual CAGE dataset use [tagClusters](#page-45-1) function.

#### Author(s)

Vanja Haberle

#### References

Frith *et al.* (2007) A code for transcription initiation in mammalian genomes, *Genome Research* 18(1):1-12, [\(http://www.cbrc.jp/paraclu/\)](http://www.cbrc.jp/paraclu/).

#### See Also

[tagClusters](#page-45-1) [aggregateTagClusters](#page-2-1)

#### Examples

```
load(system.file("data", "exampleCAGEset.RData", package="CAGEr"))
clusterCTSS(object = exampleCAGEset, threshold = 50, thresholdIsTpm = TRUE,
nrPassThreshold = 1, method = "distclu", maxDist = 20,
removeSingletons = TRUE, keepSingletonsAbove = 100)
```
<span id="page-9-1"></span>consensusClusters *Extracting consensus clusters from CAGEset object*

#### **Description**

Extracts the consensus clusters from a CAGEset object.

#### Usage

consensusClusters(object)

# <span id="page-10-0"></span>Arguments

object A [CAGEset](#page-4-1) object

#### Value

Returns a data. frame with information on consensus clusters, including genomic coordinates and total CAGE signal across all CAGE datasets.

# Author(s)

Vanja Haberle

# See Also

[tagClusters](#page-45-1)

#### Examples

```
load(system.file("data", "exampleCAGEset.RData", package="CAGEr"))
```
clusters <- consensusClusters(exampleCAGEset) head(clusters)

consensusClustersTpm *Extracting consensus clusters tpm matrix from CAGEset object*

# Description

Extracts the matrix with normalized CAGE tag values for consensus clusters across all samples from a CAGEset object.

# Usage

```
consensusClustersTpm(object)
```
#### Arguments

object A [CAGEset](#page-4-1) object

# Value

Returns a matrix with normalized CAGE tag values across all samples.

# Author(s)

Vanja Haberle

# See Also

[consensusClusters](#page-9-1)

# Examples

```
load(system.file("data", "exampleCAGEset.RData", package="CAGEr"))
```

```
clusters.tpm <- consensusClustersTpm(exampleCAGEset)
head(clusters.tpm)
```
CTSSclusteringMethod *Extracting CTSS clustering method from CAGEset object*

# Description

Extracts the label of the method used for CTSS clustering into tag clusters from a CAGEset object.

# Usage

CTSSclusteringMethod(object)

# Arguments

object A [CAGEset](#page-4-1) object

# Value

Returns a label of the method used for CTSS clustering.

# Author(s)

Vanja Haberle

#### See Also

[clusterCTSS](#page-7-1)

# Examples

```
load(system.file("data", "exampleCAGEset.RData", package="CAGEr"))
```
CTSSclusteringMethod(exampleCAGEset)

<span id="page-11-0"></span>

<span id="page-12-2"></span><span id="page-12-0"></span>CTSScoordinates *Extracting genomic coordinates of TSSs from CAGEset object*

# Description

Extracts the genomic coordinates of all detected TSSs from a CAGEset object.

# Usage

```
CTSScoordinates(object)
```
# Arguments

object A [CAGEset](#page-4-1) object

# Value

Returns a data. frame with genomic coordinates of all TSSs. pos column contains 1-based coordinate of the TSS.

# Author(s)

Vanja Haberle

# See Also

**[CTSStagCount](#page-13-1)** [CTSSnormalizedTpm](#page-12-1)

#### Examples

```
load(system.file("data", "exampleCAGEset.RData", package="CAGEr"))
```
CTSS <- CTSScoordinates(exampleCAGEset) head(CTSS)

<span id="page-12-1"></span>CTSSnormalizedTpm *Extracting normalized CAGE signal for TSSs from CAGEset object*

# Description

Extracts the normalized CAGE signal for all detected TSSs in all CAGE datasets from a CAGEset object.

#### Usage

CTSSnormalizedTpm(object)

# <span id="page-13-0"></span>Arguments

object A [CAGEset](#page-4-1) object

# Value

Returns a data.frame with normalized CAGE signal supporting each TSS (rows) in every CAGE dataset (columns).

# Author(s)

Vanja Haberle

#### See Also

**[CTSScoordinates](#page-12-2) [CTSStagCount](#page-13-1)** 

# Examples

```
load(system.file("data", "exampleCAGEset.RData", package="CAGEr"))
```

```
CAGEsignal <- CTSSnormalizedTpm(exampleCAGEset)
head(CAGEsignal)
```
<span id="page-13-1"></span>CTSStagCount *Extracting CAGE tag count for TSSs from CAGEset object*

# Description

Extracts the tag count for all detected TSSs in all CAGE datasets from a CAGEset object.

#### Usage

```
CTSStagCount(object)
```
# Arguments

object A [CAGEset](#page-4-1) object

# Value

Returns a data.frame with number of CAGE tags supporting each TSS (rows) in every CAGE dataset (columns).

# Author(s)

Vanja Haberle

# <span id="page-14-0"></span>cumulativeCTSSdistribution 15

# See Also

[CTSScoordinates](#page-12-2) [CTSSnormalizedTpm](#page-12-1)

# Examples

```
load(system.file("data", "exampleCAGEset.RData", package="CAGEr"))
```

```
tagCount <- CTSStagCount(exampleCAGEset)
head(tagCount)
```

```
cumulativeCTSSdistribution
```
*Calculating cumulative sum of CAGE signal along genomic region*

# Description

Calculates cumulative sum of CAGE signal along each tag cluster or consensus cluster in every CAGE dataset within CAGEset object.

# Usage

```
cumulativeCTSSdistribution(object, clusters, useMulticore = FALSE,
                           nrCores = NULL)
```
# Arguments

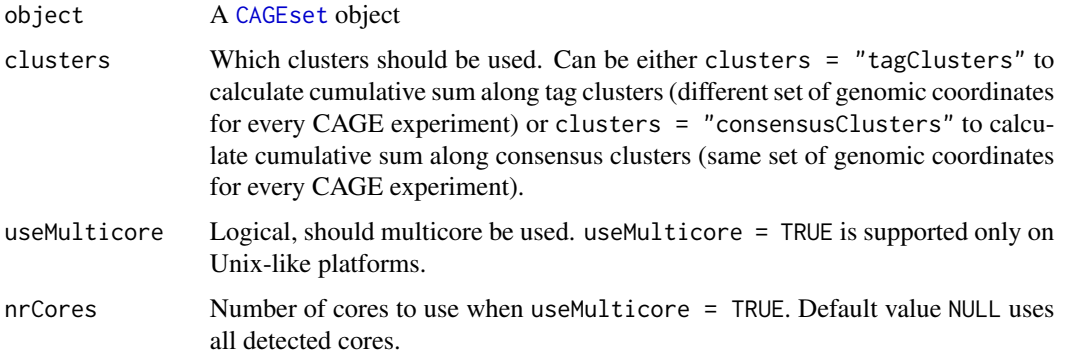

# Value

The slot CTSScumulativesTagClusters (when clusters = "tagClusters") or CTSScumulativesConsensusClusters (when clusters = "consensusClusters") of the provided [CAGEset](#page-4-1) object will be occupied by the list containing cumulative sum of the CAGE signal along genomic regions per CAGE experiment.

#### Author(s)

Vanja Haberle

#### Examples

```
load(system.file("data", "exampleCAGEset.RData", package="CAGEr"))
```

```
cumulativeCTSSdistribution(object = exampleCAGEset, clusters = "tagClusters")
```
exampleCAGEset *Example CAGEset object with zebrafish CAGE data*

# Description

This is a [CAGEset](#page-4-1) object that contains CAGE data for part of chromosome 13 from five different zebrafish (*Danio rerio*) samples. It is intended to be used as an input data in running examples from [CAGEr](#page-2-2) package help pages.

# Usage

```
data(exampleCAGEset)
```
# Format

A [CAGEset](#page-4-1) object

exportCTSStoBedGraph *Creating bedGraph tracks of CAGE transcription starts sites*

#### Description

Creates bedGraph file(s) with track(s) of CAGE signal supporting each TSS that can be visualised in the UCSC Genome Browser.

# Usage

```
exportCTSStoBedGraph(object, values, oneFile = TRUE)
```
# Arguments

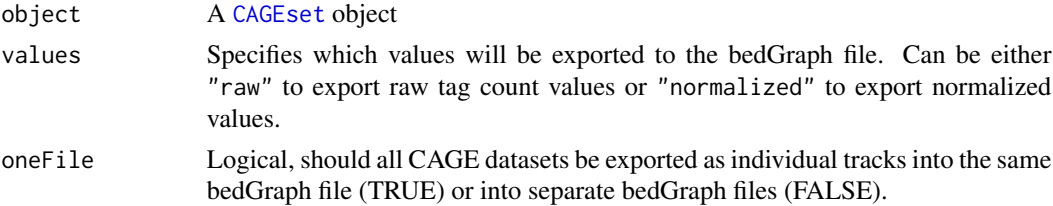

<span id="page-15-0"></span>

# <span id="page-16-0"></span>exportToBed 17

# Value

Creates bedGraph file(s) in the working directory that can be directly visualised as custom tracks in the UCSC Genome Browser. If oneFile = TRUE one bedGraph file containing multiple annotated tracks will be created, otherwise two files per CAGE dataset will be created, one for plus strand and one for minus strand CTSSs, and they will be named according to the labels of individual datasets.

#### Author(s)

Vanja Haberle

# See Also

[normalizeTagCount](#page-33-1)

# Examples

```
load(system.file("data", "exampleCAGEset.RData", package="CAGEr"))
```

```
exportCTSStoBedGraph(exampleCAGEset, values = "normalized", oneFile = TRUE)
```
exportToBed *Creating BED tracks of TSSs and clusters of TSSs*

#### Description

Creates BED file(s) with track(s) of individual CTSSs, tag clusters or consensus clusters. CTSSs and consensus clusters can be optionally colored in the color of their expression class. Tag clusters and consensus clusters can be displayed in a gene-like representation with a line showing full span on the cluster, filled block showing interquantile range and a thick box denoting position of the dominant (most frequently used) TSS.

### Usage

```
exportToBed(object, what, qLow = NULL, qUp = NULL,
            colorByExpressionProfile = FALSE, oneFile = TRUE)
```
# Arguments

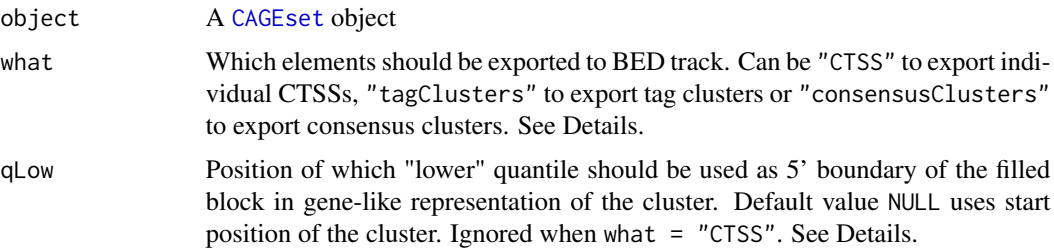

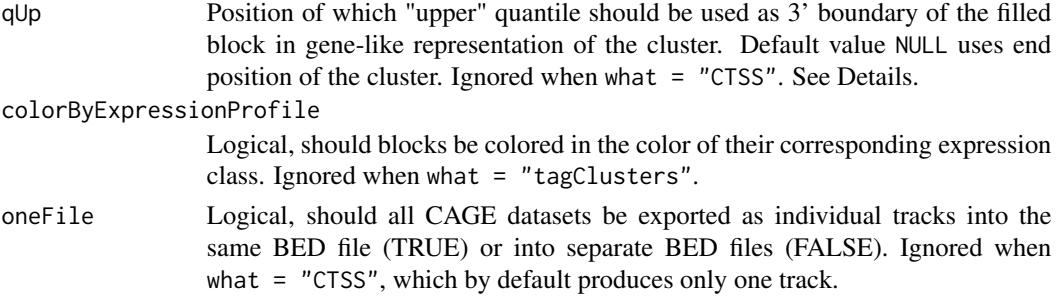

# Details

This functions creates various representations of CTSSs, tag clusters and consensus clusters in the BED format, which can be directly visualised in the UCSC Genome Browser.

When what = "CTSS", one BED file with single track of 1bp blocks representing all detected CTSSs (in all CAGE samples) is created. CTSSs can be colored according to their expression class (provided the expression profiling of CTSSs was done by calling [getExpressionProfiles](#page-24-1) function). Colors of expression classes match the colors in which they are shown in the plot returned by the [plotExpressionProfiles](#page-35-1) function. For colorByExpressionProfile = FALSE, CTSSs included in the clusters are shown in black and CTSSs that were filtered out in gray.

When what = "tagClusters", one track per CAGE dataset is created, which can be exported to a single BED file (by setting oneFile = TRUE) or separate BED files (by setting oneFile = FALSE). In case qLow =  $NULL$  and qUp =  $NULL$ , TCs are represented as simple blocks showing only the full span of TC from the start to the end. Setting qLow and/or qUp parameters to a value of the desired quantile creates a gene-like representation with a line showing full span of the TC, filled block showing specified interquantile range and a thick 1bp block denoting position of the dominant (most frequently used) TSS. All TCs in one track (one CAGE dataset) are shown in the same color.

When what = "consensusClusters" consensus clusters are exported to BED file. Since there is only one set of consensus clusters common to all CAGE datasets, only one track is created in case of a simple representation. This means that when  $q$ Low = NULL and  $qUp = NULL$  one track with blocks showing the full span of consensus cluster from the start to the end is created. However, the distribution of the CAGE signal within consensus cluster can be different in different CAGE samples, resulting in different positions of quantiles and dominant TSS. Thus, when qLow and/or qUp parameters are set to a value of the desired quantile, a separate track with a gene-like representation is created for every CAGE dataset. These tracks can be exported to a single BED file (by setting oneFile = TRUE) or separate BED files (by setting oneFile = FALSE). The gene-like representation is analogous to the one described above for the TCs. In all cases consensus clusters can be colored according to their expression class (provided the expression profiling of consensus clusters was done by calling [getExpressionProfiles](#page-24-1) function). Colors of expression classes match the colors in which they are shown in the plot returned by the [plotExpressionProfiles](#page-35-1) function. For colorByExpressionProfile = FALSE all consensus clusters are shown in black.

#### Value

Creates BED file(s) in the working directory that can be directly visualised as custom tracks in the UCSC Genome Browser.

# <span id="page-18-0"></span>expressionClasses 19

#### Author(s)

Vanja Haberle

#### Examples

```
load(system.file("data", "exampleCAGEset.RData", package="CAGEr"))
### exporting CTSSs colored by expression class
exportToBed(object = exampleCAGEset, what = "CTSS",
colorByExpressionProfile = TRUE)
### exporting tag clusters in gene-like representation
exportToBed(object = exampleCAGEset, what = "tagClusters",
qLow = 0.1, qUp = 0.9, oneFile = TRUE)
```
<span id="page-18-1"></span>expressionClasses *Extracting labels of expression classes*

#### Description

Retrieves labels of expression classes of either individual CTSSs or consensus clusters from a CAGEset object.

#### Usage

expressionClasses(object, what)

# Arguments

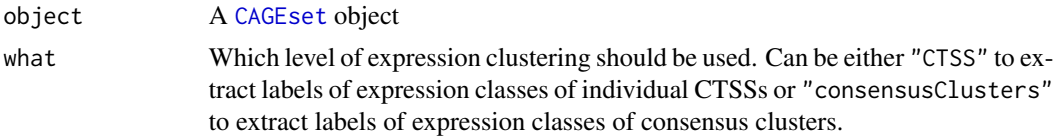

#### Value

Returns character vector of labels of expression classes. The number of labels matches the number of expression clusters returned by [getExpressionProfiles](#page-24-1) function.

# Author(s)

Vanja Haberle

# See Also

```
getExpressionProfiles
plotExpressionProfiles
extractExpressionClass
```
# Examples

```
load(system.file("data", "exampleCAGEset.RData", package="CAGEr"))
exprClasses <- expressionClasses(exampleCAGEset, what = "CTSS")
exprClasses
```
<span id="page-19-1"></span>extractExpressionClass

*Extracting elements of the specified expression class*

# Description

Extracts CTSSs or consensus clusters belonging to a specified expression class.

# Usage

```
extractExpressionClass(object, what, which = "all")
```
# Arguments

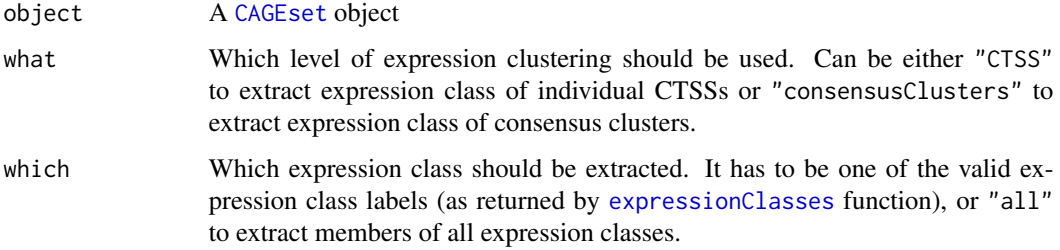

# Value

Returns a data.frame of CTSSs (when what = "CTSS") or consensus clusters (when what = "consensusClusters") belonging to a specified expression class, with genomic coordinates and additional information. Last column contains the label of the corresponding expression class.

# Author(s)

Vanja Haberle

# See Also

```
getExpressionProfiles
plotExpressionProfiles
expressionClasses
```
<span id="page-19-0"></span>

#### <span id="page-20-0"></span>FANTOM5humanSamples 21

#### Examples

```
load(system.file("data", "exampleCAGEset.RData", package="CAGEr"))
CTSSexprClasses <- extractExpressionClass(exampleCAGEset, what = "CTSS",
which = "all")head(CTSSexprClasses)
```
FANTOM5humanSamples *List of FANTOM5 human CAGE samples*

#### Description

This is a data.frame object that contains information about all human primary cell, cell line and tissue CAGE datasets (988 datasets) produced by FANTOM5 constortium, which are available for import with CAGEr. The list containes all samples published in the main FANTOM5 publication (Forrest *et al.* Nature 2014) as presented in the Supplementary Table 1. The columns provide the following information:

sample: name/label of individual sample, which can be used as sample argument in the [importPublicData](#page-26-1) function to retrieve specified sample.

type: type of the sample, either "cell line", "primary cell" or "tissue".

description: description of individual sample as provided by the FANTOM5 consortium.

library\_id: unique ID of the CAGE library as provided by the FANTOM5 consortium.

data\_url: URL to gzip-ed TSS file at online FANTOM5 data resource, which is used by [importPublicData](#page-26-1) to fetch given sample.

#### Usage

data(FANTOM5humanSamples)

# Format

A data.frame object

FANTOM5mouseSamples *List of FANTOM5 mouse CAGE samples*

#### **Description**

This is a data.frame object that contains information about all mouse primary cell, cell line and tissue CAGE datasets (395) produced by FANTOM5 constortium, which are available for import with CAGEr. The list containes all samples published in the main FANTOM5 publication (Forrest *et al.* Nature 2014) as presented in the Supplementary Table 1. The columns provide the following information:

sample: name/label of individual sample, which can be used as sample argument in the [importPublicData](#page-26-1) function to retrieve specified sample.

type: type of the sample, either "cell line", "primary cell" or "tissue". description: description of individual sample as provided by the FANTOM5 consortium. library\_id: unique ID of the CAGE library as provided by the FANTOM5 consortium. data\_url: URL to gzip-ed TSS file at online FANTOM5 data resource, which is used by [importPublicData](#page-26-1) to fetch given sample.

# Usage

```
data(FANTOM5humanSamples)
```
# Format

A data.frame object

genomeName *Extracting genome name from CAGEset object*

#### Description

Extracts the name of a referent genome from a CAGEset object.

# Usage

genomeName(object)

#### Arguments

object A [CAGEset](#page-4-1) object

# Value

Returns a name of a BSgenome package used as a referent genome.

# Author(s)

Vanja Haberle

# Examples

load(system.file("data", "exampleCAGEset.RData", package="CAGEr"))

genomeName(exampleCAGEset)

<span id="page-21-0"></span>

<span id="page-22-1"></span><span id="page-22-0"></span>

#### Description

Reads input CAGE datasets into CAGEset object, constructs CAGE transcriptions start sites (CTSSs) and counts number of CAGE tags supporting every CTSS in each input experiment. Preprocessing and quality filtering of input CAGE tags, as well as correction of CAGE-specific 'G' nucleotide addition bias can be also performed before constructing TSSs.

#### Usage

```
getCTSS(object, sequencingQualityThreshold = 10,
       mappingQualityThreshold = 20, removeFirstG = TRUE,
       correctSystematicG = TRUE)
```
# Arguments

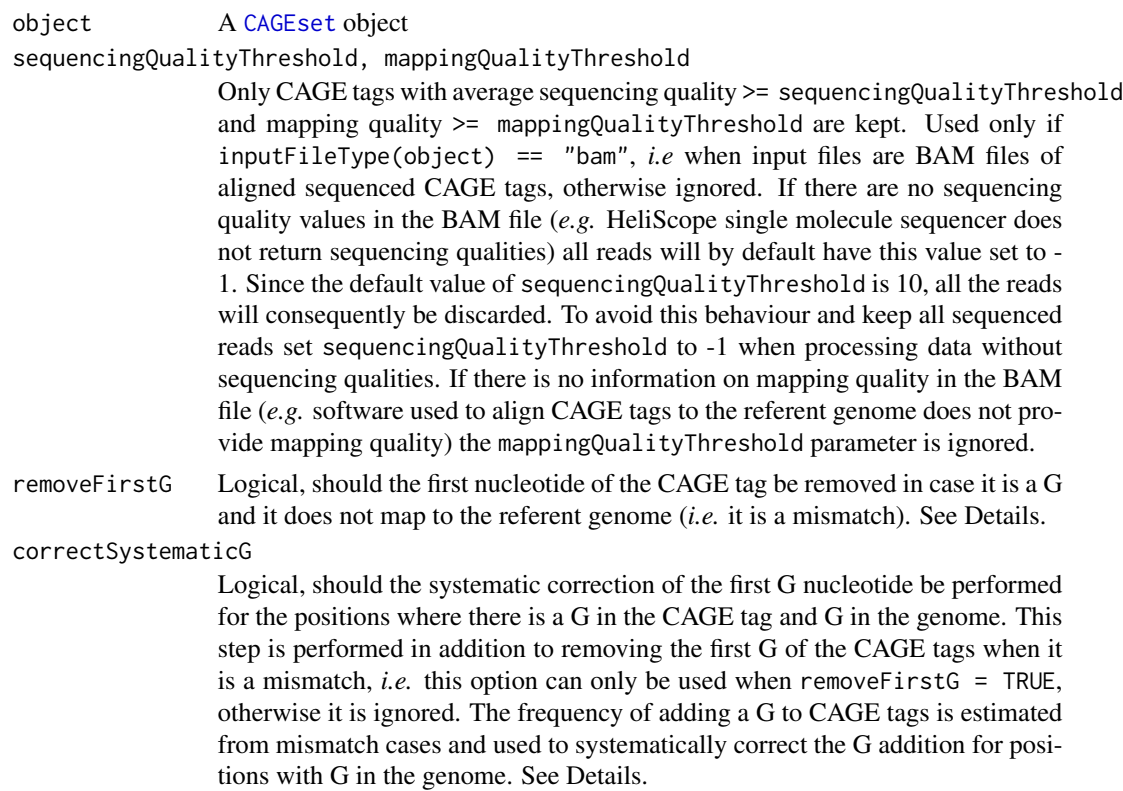

#### Details

In the CAGE experimental protocol an additional G nucleotide is often attached to the 5' end of the tag by the template-free activity of the reverse transcriptase used to prepare cDNA (Harbers

and Carninci, Nature Methods 2005). In cases where there is a G at the 5' end of the CAGE tag that does not map to the corresponding genome sequence, it can confidently be considered spurious and should be removed from the tag to avoid misannotating actual TSS. Thus, setting removeFirstG = TRUE is highly recommended.

However, when there is a G both at the beginning of the CAGE tag and in the genome, it is not clear whether the original CAGE tag really starts at this position or the G nucleotide was added later in the experimental protocol. To systematically correct CAGE tags mapping at such positions, a general frequency of adding a G to CAGE tags can be calculated from mismatch cases and applied to estimate the number of CAGE tags that have G added and should actually start at the next nucleotide/position. The option correctSystematicG is an implementation of the correction algorithm described in Carninci *et al.*, Nature Genetics 2006, Supplementary Information section 3-e.

#### Value

The slots librarySizes, CTSScoordinates and tagCountMatrix of the provided [CAGEset](#page-4-1) object will be occupied by the information on CTSSs created from input CAGE files.

#### Author(s)

Vanja Haberle

#### References

Harbers and Carninci (2005) Tag-based approaches for transcriptome research and genome annotation, *Nature Methods* 2(7):495-502.

Carninci *et al.* (2006) Genome-wide analysis of mammalian promoter architecture and evolution, *Nature Genetics* 38(7):626-635.

#### See Also

**[CTSScoordinates](#page-12-2) [CTSStagCount](#page-13-1)** 

#### Examples

library(BSgenome.Drerio.UCSC.danRer7)

```
pathsToInputFiles <- system.file("extdata", c("Zf.unfertilized.egg.chr17.ctss",
"Zf.30p.dome.chr17.ctss", "Zf.prim6.rep1.chr17.ctss"), package="CAGEr")
labels \leq paste("sample", seq(1,3,1), sep = "")
```

```
myCAGEset <- new("CAGEset", genomeName = "BSgenome.Drerio.UCSC.danRer7",
inputFiles = pathsToInputFiles, inputFilesType = "ctss", sampleLabels = labels)
```
getCTSS(myCAGEset)

<span id="page-24-1"></span><span id="page-24-0"></span>getExpressionProfiles *CAGE data based expression clustering*

#### **Description**

Performs clustering of CAGE derived expression across multiple experiments, both at level of individual TSSs or entire clusters of TSSs.

#### Usage

```
getExpressionProfiles(object, what, tpmThreshold = 5,
                     nrPassThreshold = 1, method = "som",
                     xDim = 5, yDim = 5
```
#### Arguments

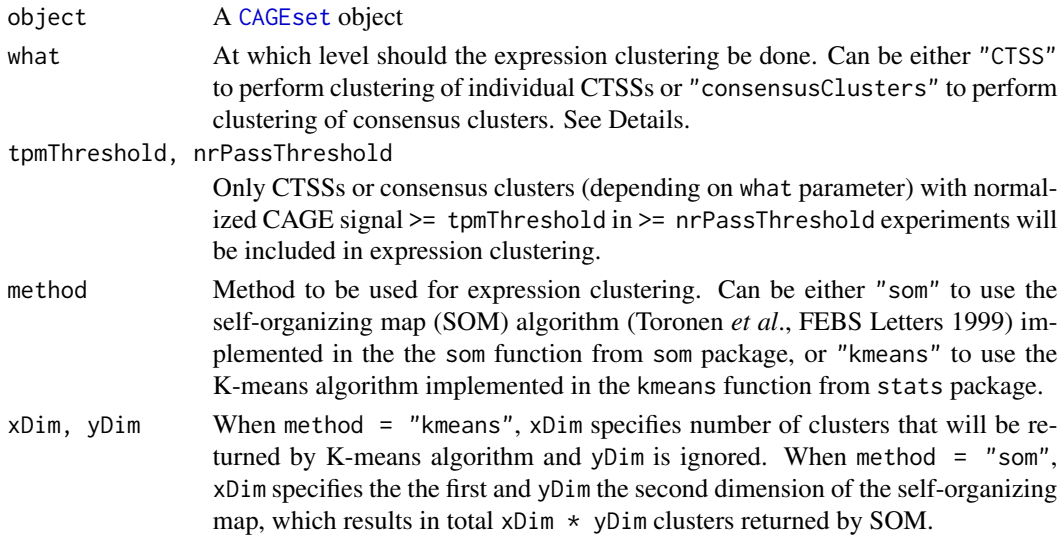

#### Details

Expression clustering can be done at level of individual CTSSs, in which case the feature vector used as input for clustering algorithm contains log-transformed and scaled (divided by standard deviation) normalized CAGE signal at individual TSS across multiple experiments. Only TSSs with normalized CAGE signal >= tpmThreshold in at least nrPassThreshold CAGE experiments are used for expression clustering. However, CTSSs along the genome can be spatially clustered into tag clusters for each experiment separately using the [clusterCTSS](#page-7-1) function, and then aggregated across experiments into consensus clusters using [aggregateTagClusters](#page-2-1) function. Once the consensus clusters have been created, expression clustering at the level of these wider genomic regions (representing entire promoters rather than individual TSSs) can be performed. In that case the feature vector used as input for clustering algorithm contains normalized CAGE signal within entire consensus cluster across multiple experiments, and threshold values in tpmThreshold and nrPassThreshold are applied to entire consensus clusters.

# Value

If what = "CTSS" the slots CTSSexpressionClusteringMethod and CTSSexpressionClasses will be occupied, and if what = "consensusClusters" the slots consensusClustersExpressionClusteringMethod and consensusClustersExpressionClasses of the provided [CAGEset](#page-4-1) object will be occupied with the results of expression clustering. Labels of expression classes (clusters) can be retrieved using [expressionClasses](#page-18-1) function, and elements belonging to a specific expression class can be selected using [extractExpressionClass](#page-19-1) function.

#### Author(s)

Vanja Haberle

#### References

Toronen *et al*. (1999) Analysis of gene expression data using self-organizing maps, *FEBS Letters* 451:142-146.

#### See Also

[plotExpressionProfiles](#page-35-1) [expressionClasses](#page-18-1) [extractExpressionClass](#page-19-1)

#### Examples

```
load(system.file("data", "exampleCAGEset.RData", package="CAGEr"))
getExpressionProfiles(object = exampleCAGEset, what = "CTSS",
tpmThreshold = 50, nrPassThreshold = 1, method = "som", xDim = 3, yDim = 3)
```
<span id="page-25-1"></span>getShiftingPromoters *Selecting consensus clusters with shifting score above specified threshold*

# Description

Extracts consensus clusters with shifting score and/or FDR (adjusted P-value from Kolmogorov-Smirnov test) above specified threshold. Returns their genomic coordinates, total CAGE signal and the position of dominant TSS in the two compared groups of CAGE samples, along with the value of the shifting score, P-value and FDR. Scores and P-values/FDR have to be calculated beforehand by calling [scoreShift](#page-41-1) function.

# Usage

```
getShiftingPromoters(object, tpmThreshold = 0, scoreThreshold = -Inf, fdrThreshold = 1)
```
<span id="page-25-0"></span>

# <span id="page-26-0"></span>importPublicData 27

#### **Arguments**

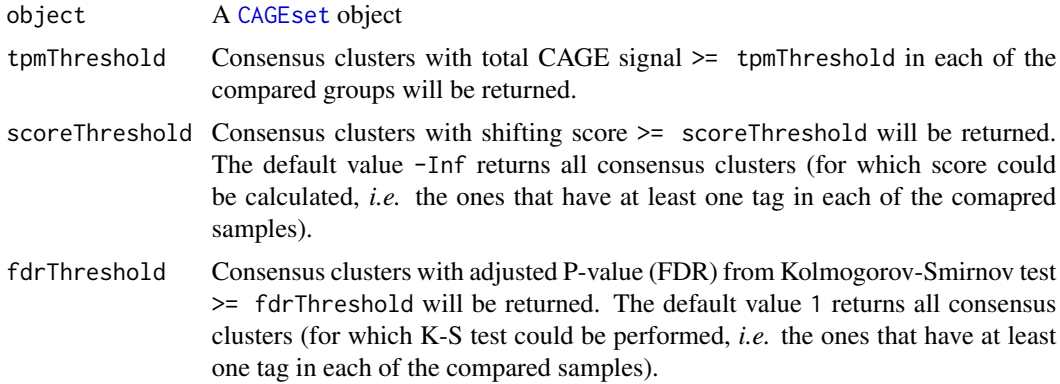

# Value

Returns a data. frame of shifting promoters with genomic coordinates and positions of dominant TSS and CAGE signal in the two compared (groups of) samples, along with shifting score and adjusted P-value (FDR).

#### Author(s)

Vanja Haberle

#### See Also

[scoreShift](#page-41-1)

# Examples

```
load(system.file("data", "exampleCAGEset.RData", package="CAGEr"))
shifting.promoters <- getShiftingPromoters(object = exampleCAGEset,
tpmThreshold = 100, scoreThreshold = 0.4, fdrThreshold = 0.01head(shifting.promoters)
```
<span id="page-26-1"></span>importPublicData *Importing publicly available CAGE data from various resources*

#### Description

Imports CAGE data from different sources into a [CAGEset](#page-4-1) object. After the CAGEset object has been created the data can be further manipulated and visualized using other functions available in the *CAGEr* package and integrated with other analyses in R. Available resources include: - FANTOM5 datasets (Forrest *et al.* Nature 2014) for numerous human and mouse samples (pri-

mary cells, cell lines and tissues), which are fetched directly from FANTOM5 online resource.

- FANTOM3 and 4 datasets (Carninci *et al.* Science 2005, Faulkner *et al.* Nature Genetics 2009,

Suzuki *et al.* Nature Genetics 2009) from *FANTOM3and4CAGE* data package available from Bioconductor

- ENCODE datasets (Djebali *et al.* Nature 2012) for numerous human cell lines from *ENCODEpro-*

*jectCAGE* data package, which is available for download from [http://promshift.genereg.net/CAGEr/.](http://promshift.genereg.net/CAGEr/)

- Zebrafish developmental timecourse datasets (Nepal *et al.* Genome Research 2013) from *Ze-*

*brafishDevelopmentalCAGE* data package, which is available for download from [http://promshift.genereg.net/CAGEr/.](http://promshift.genereg.net/CAGEr/)

# Usage

importPublicData(source, dataset, group, sample)

# Arguments

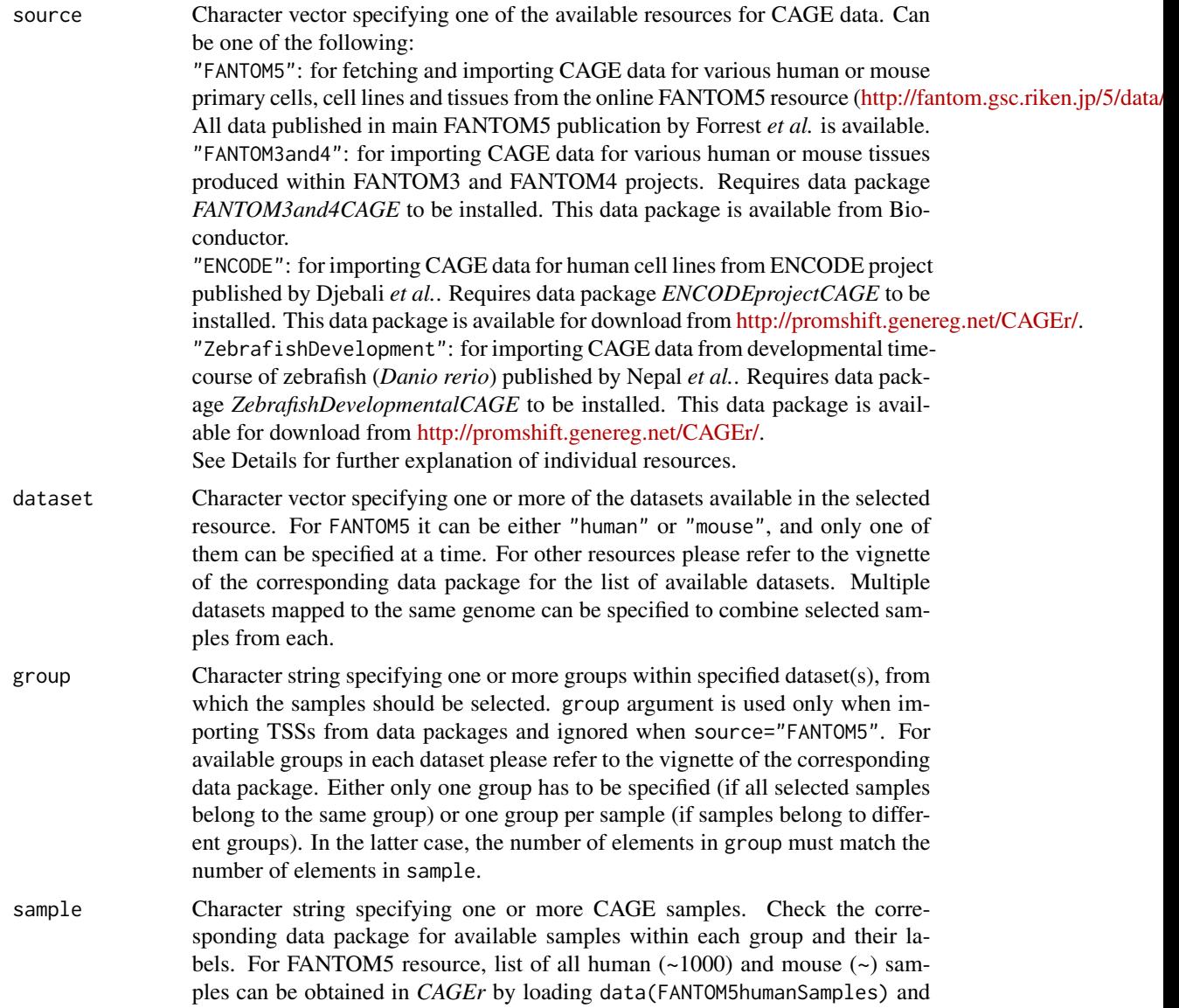

data(FANTOM5mouseSamples), respectively. Use the names from the sample column to specify which samples should be imported.

# Details

CAGE data from different sources is available for importing directly into CAGEset object for further manipulation with *CAGEr*.

FANTOM consortium provides single base-pair resolution TSS data for numerous human and mouse primary cells, cell lines and tissues produced within FANTOM5 project (Forrest *et al.* Nature 2014). These are directly fetched from their online resource at <http://fantom.gsc.riken.jp/5/data> and imported into a CAGEset object. To use this resource specify source="FANTOM5". The dataset argument can be either "human" or "mouse", but not both at the same time. The list of all human and mouse samples can be obtained by loading data(FANTOM5humanSamples) and data(FANTOM5mouseSamples). The sample column gives the names of individual samples that should be provided as sample argument. See example below.

TSS data from previous FANTOM3 and FANTOM4 projects (Carninci *et al.*, Faulkner *et al.*, Suzuki *et al.*) are also available through *FANTOM3and4CAGE* data package. This data package can be installed directly from Bioconductor. To use this resource install and load *FANTOM3and4CAGE* package and specify source="FANTOM3and4". The dataset argument can be a name of any of the datasets available in this package. Load data(FANTOMhumanSamples) or data(FANTOMmouseSamples) for the list of available datasets with group and sample labels for specific human or mouse samples. These have to be provided as dataset, group and sample arguments to import selected samples. If all samples belong to the same group, only this one group can be provided, otherwise, for each sample a corresponding group has to be specified, *i.e.* the number of elements in group must match the numer of elements in sample.

ENCODE consortium produced CAGE data for numerous human cell lines (Djebali *et al.* Nature 2012). We have used these data to derive single base-pair resolution TSSs and collected them into an R data package *ENCODEprojectCAGE*. This data package is available for download from [http://promshift.genereg.net/CAGEr/.](http://promshift.genereg.net/CAGEr/) To use this resource install and load *ENCODEprojectCAGE* data package and specify source="ENCODE". The dataset argument can be a name of any of the datasets available in this package. Load data(ENCODEhumanCellLinesSamples) for the list of available datasets with group and sample labels for specific samples. These have to be provided as dataset, group and sample arguments to import selected samples. Multiple datasets can be combined together, by specifying them as dataset argument. If all samples belong to the same dataset and the same group, these dataset and group can be specified only once, otherwise, for each sample a corresponding dataset and group have to be specified, *i.e.* the number of elements in dataset and group must match the numer of elements in sample.

Precise TSSs are also available for zebrafish (*Danio Rerio*) from CAGE data published by Nepal *et al.* for 12 developmental stages. These have been collected into a data package *ZebrafishDevelopmentalCAGE*, which is available for download from [http://promshift.genereg.net/CAGEr/.](http://promshift.genereg.net/CAGEr/) To use this resource install and load *ZebrafishDevelopmentalCAGE* data package and specify source="ZebrafishDevelopment". Load data(ZebrafishSamples) for the list of available datasets and group and sample labels, which have to be specified to import these data.

# Value

A [CAGEset](#page-4-1) object is returned. Slots librarySizes, CTSScoordinates and tagCountMatrix are occupied by the single base-pair resolution TSS data imported from the selected resource.

#### Author(s)

Vanja Haberle

#### References

Carninci *et al.* (2005) The Transcriptional Landscape of the Mammalian Genome, *Science* 309(5740):1559- 1563.

Djebali *et al.* (2012) Landscape of transcription in human cells, *Nature* 488(7414):101-108. Faulkner *et al.* (2009) The regulated retrotransposon transcriptome of mammalian cells, *Nature Genetics* 41:563-571.

Forrest *et al.* (2014) A promoter-level mammalian expression atlas, *Nature* 507(7493):462-470. Nepal *et al.* (2013) Dynamic regulation of the transcription initiation landscape at single nucleotide resolution during vertebrate embryogenesis, *Genome Research* 23(11):1938-1950.

Suzuki *et al.* (2009) The transcriptional network that controls growth arrest and differentiation in a human myeloid leukemia cell line, *Nature Genetics* 41:553-562.

#### See Also

#### [getCTSS](#page-22-1)

#### Examples

```
### importing FANTOM5 data
```

```
# list of FANTOM5 human tissue samples
data(FANTOM5humanSamples)
head(subset(FANTOM5humanSamples, type == "tissue"))
```

```
# import selected samples
exampleCAGEset <- importPublicData(source="FANTOM5", dataset = "human", sample = c("adipose_tissue__adult__pool1'
```
exampleCAGEset

```
### importing FANTOM3/4 data from a data package
library(FANTOM3and4CAGE)
```

```
# list of mouse datasets available in this package
data(FANTOMmouseSamples)
unique(FANTOMmouseSamples$dataset)
head(subset(FANTOMmouseSamples, dataset == "FANTOMtissueCAGEmouse"))
head(subset(FANTOMmouseSamples, dataset == "FANTOMtimecourseCAGEmouse"))
```

```
# import selected samples from two different mouse datasets
exampleCAGEset <- importPublicData(source="FANTOM3and4", dataset = c("FANTOMtissueCAGEmouse", "FANTOMtimecourseC
```
exampleCAGEset

<span id="page-30-0"></span>

# Description

Extracts the paths to CAGE data input files from a CAGEset object.

#### Usage

```
inputFiles(object)
```
# Arguments

object A [CAGEset](#page-4-1) object

# Value

Returns a character vector of paths to CAGE data input files.

#### Author(s)

Vanja Haberle

# Examples

```
load(system.file("data", "exampleCAGEset.RData", package="CAGEr"))
```
inputFiles(exampleCAGEset)

inputFilesType *Extracting type of input files from CAGEset object*

#### Description

Extracts the information on the type of CAGE data input files from a CAGEset object.

# Usage

```
inputFilesType(object)
```
# Arguments

object A [CAGEset](#page-4-1) object

# Value

Returns the label of the file type of CAGE data input files, *e.g.* "bam" or "ctss".

# <span id="page-31-0"></span>Author(s)

Vanja Haberle

#### Examples

```
load(system.file("data", "exampleCAGEset.RData", package="CAGEr"))
```
inputFilesType(exampleCAGEset)

librarySizes *Extracting library sizes from CAGEset object*

# Description

Extracts the library sizes (total number of CAGE tags) for all CAGE datasets from a CAGEset object.

# Usage

librarySizes(object)

# Arguments

object A [CAGEset](#page-4-1) object

# Value

Returns an integer vector of total number of CAGE tags (library size) for all CAGE datasets in the CAGEset object.

# Author(s)

Vanja Haberle

# Examples

load(system.file("data", "exampleCAGEset.RData", package="CAGEr"))

librarySizes(exampleCAGEset)

<span id="page-32-0"></span>

### Description

Merges individual CAGE datasets (experiments, samples) within the CAGEset object into specified groups.

#### Usage

mergeSamples(object, mergeIndex, mergedSampleLabels)

# Arguments

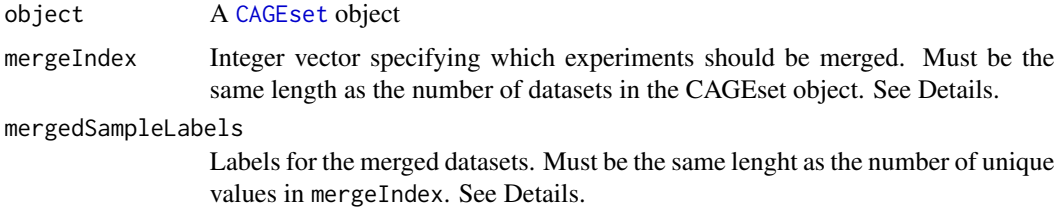

#### Details

This function merges CAGE datasets within the CAGEset object at the level of CTSS tag counts, *i.e.* tag counts of individual CTSS are summed over a group of datasets that are being merged. After merging, all other slots in the CAGEset object will be reset and any previous data for individual experiments will be removed.

mergeIndex controls which datasets will be merged. It is an integer vector that assigns a value to each dataset in the CAGEset object in the same order as they are returned by sampleLabels(object). Datasets with the same value in the mergeIndex will be merged. For example, if there are 8 CAGE datasets in the CAGEset object and mergeIndex =  $c(1,1,2,2,3,2,4,4)$ , this will merge a) samples 1 and 2 b) samples 3, 4 and 6 c) samples 7 and 8, and it will leave sample 5 as it is, resulting in 4 final merged datasets.

Labels provided in mergedSampleLabels will be assigned to merged datasets in the ascending order of mergeIndex values, *i.e.* first label will be assigned to a dataset created by merging datasets labeled with lowest mergeIndex value (in this case 1), *etc*.

#### Value

The slots sampleLabels, librarySizes and tagCountMatrix of the provided [CAGEset](#page-4-1) object will be updated with the information on merged CAGE datasets and will replace the previous information on individual CAGE datasets. All further slots with downstream information will be reset.

#### Author(s)

Vanja Haberle

#### Examples

```
load(system.file("data", "exampleCAGEset.RData", package="CAGEr"))
mergeSamples(exampleCAGEset, mergeIndex = c(1,1,2),
mergedSampleLabels = c("mergedSample1", "mergedSample2"))
exampleCAGEset
```
<span id="page-33-1"></span>normalizeTagCount *Normalizing raw CAGE tag count*

#### Description

Normalizes raw CAGE tag count per CTSS in all experiments to a same referent distribution. A simple tag per million normalization or normalization to a refernet power-law distribution (Balwierz *et al*., Genome Biology 2009) can be specified.

#### Usage

normalizeTagCount(object, method = "powerLaw", fitInRange = c(10, 1000), alpha =  $1.25$ , T =  $10<sup>6</sup>$ )

#### Arguments

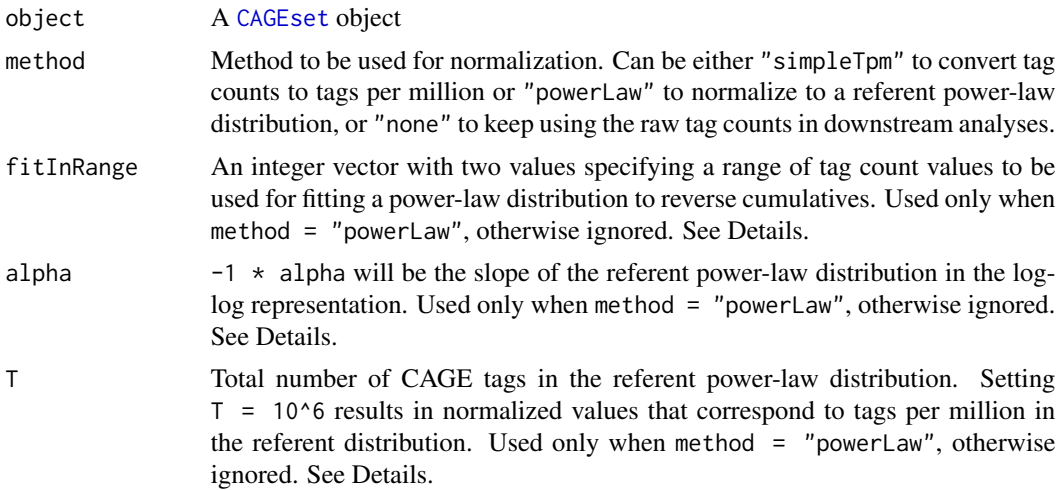

#### Details

It has been shown that many CAGE datasets follow a power-law distribution (Balwierz *et al*., Genome Biology 2009). Plotting the number of CAGE tags (X-axis) against the number of TSSs that are supported by  $\geq$  of that number of tags (Y-axis) results in a distribution that can be approximated by a power-law. On a log-log scale this theoretical referent distribution can be described by a monotonically decreasing linear function  $y = -1 \times \text{alpha} \times x + \text{beta}$ , which is fully determined by the slope alpha and total number of tags T (which together with alpha determines the value

<span id="page-33-0"></span>

#### <span id="page-34-0"></span>plotCorrelation 35

of beta). Thus, by specifying parameters alpha and T a desired referent power-law distribution can be selected. However, real CAGE datasets deviate from the power-law in the areas of very low and very high number of tags, so it is advisable to discard these areas before fitting a power-law distribution. fitInRange parameter allows to specify a range of values (lower and upper limit of the number of CAGE tags) that will be used to fit a power-law. Plotting reverse cumulatives using [plotReverseCumulatives](#page-38-1) function can help in choosing the best range of values. After fitting a power-law distribution to each CAGE dataset individually, all datasets are normalized to a referent distribution specified by alpha and T. When  $T = 10<sup>6</sup>$ , normalized values are expressed as tags per million (tpm).

#### Value

The slot normalizedTpmMatrix of the provided [CAGEset](#page-4-1) object will be occupied by normalized CAGE signal values per CTSS across all experiments, or with the raw tag counts (in case  $method = "none").$ 

#### Author(s)

Vanja Haberle

# References

Balwierz *et al*. (2009) Methods for analyzing deep sequencing expression data: constructing the human and mouse promoterome with deepCAGE data, *Genome Biology* 10(7):R79.

#### See Also

[plotReverseCumulatives](#page-38-1)

#### Examples

load(system.file("data", "exampleCAGEset.RData", package="CAGEr"))

```
normalizeTagCount(exampleCAGEset, method = "powerLaw")
```
plotCorrelation *Plotting pairwise scatter plots of CAGE signal and calculating correlation between samples*

#### **Description**

Creates PNG file with scatter plots of CAGE signal for all pairs of selected samples and calculates the correlation between them.

# Usage

```
plotCorrelation(object, what = "CTSS", values = "raw",
samples = "all", method = "pearson",
tagCountThreshold = 1, applyThresholdBoth = FALSE)
```
# <span id="page-35-0"></span>Arguments

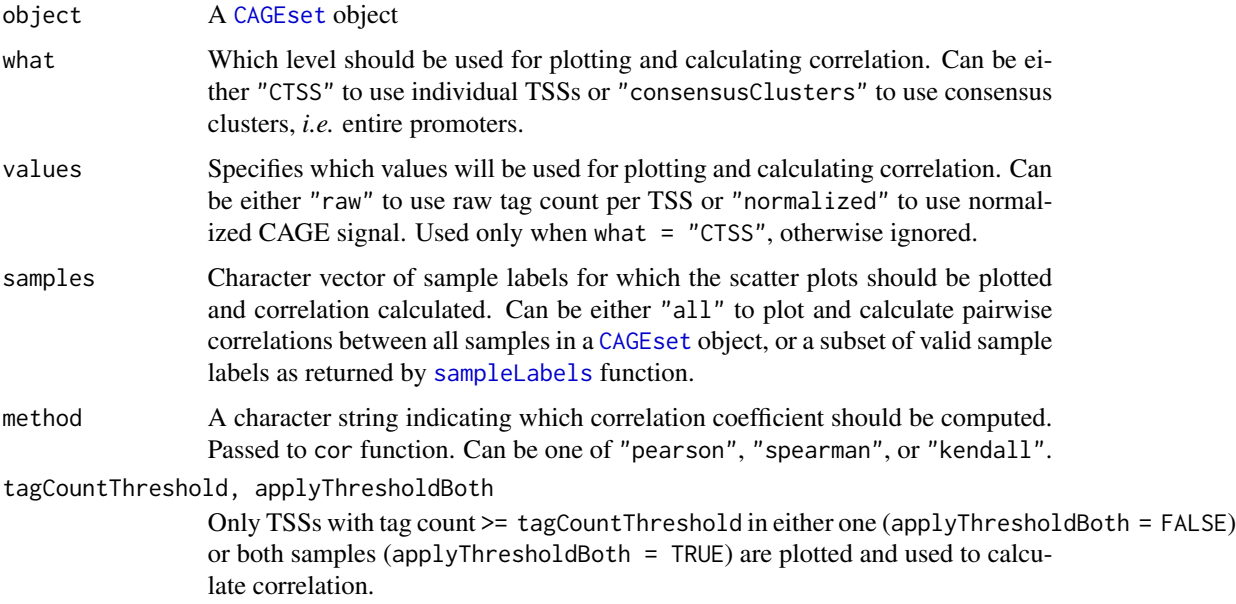

# Value

Creates PNG file named "Pairwise\_tag\_count\_correlation.png" in the working directory. Returns a matrix of pairwise correlations between selected samples.

# Author(s)

Vanja Haberle

# Examples

```
load(system.file("data", "exampleCAGEset.RData", package="CAGEr"))
```
plotCorrelation(object = exampleCAGEset)

<span id="page-35-1"></span>plotExpressionProfiles

*Plotting expression profiles derived from CAGE data*

#### Description

Creates PDF file with beanplots representing distribution of normalized expression across CAGE experiments for individual expression classes. Different expression classes are shown in different colors and are labeled according to the labels returned by expression clustering.

# plotExpressionProfiles 37

#### Usage

plotExpressionProfiles(object, what)

# Arguments

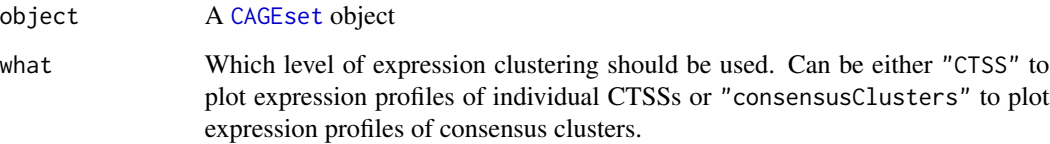

#### Details

The created file contains beanplots representing distribution of normalized expression across CAGE experiments for individual expression classes shown in separate boxes. Each labeled box represents one expression class and contains a set of beanplots - one per CAGE experiment. Individual CAGE experiments are shown on X-axis and scaled normalized expression on Y-axis. Individual beanplots show distribution of normalized expression values of elements belonging to specific expression class in particular CAGE experiment, and the entire box represents single expression profile. Different expression classes (boxes) are plotted in different colors and are labeled with labels returned by expression clustering.

#### Value

Creates PDF file named "CTSS\_expression\_profiles.pdf" (in case what = "CTSS") or "consensus-Clusters\_expression\_profiles.pdf" (in case what = "consensusClusters") in the working directory.

#### Author(s)

Vanja Haberle

#### See Also

```
getExpressionProfiles
expressionClasses
extractExpressionClass
```
#### Examples

```
load(system.file("data", "exampleCAGEset.RData", package="CAGEr"))
plotExpressionProfiles(object = exampleCAGEset, what = "CTSS")
```
#### <span id="page-37-0"></span>plotInterquantileWidth

*Plotting distribution of interquantile width*

#### Description

Creates PDF file with histograms showing distribution of interquantile width of tag clusters or consensus clusters in each CAGE dataset.

#### Usage

```
plotInterquantileWidth(object, clusters, tpmThreshold = 5,
                       qLow = 0.1, qUp = 0.9)
```
# Arguments

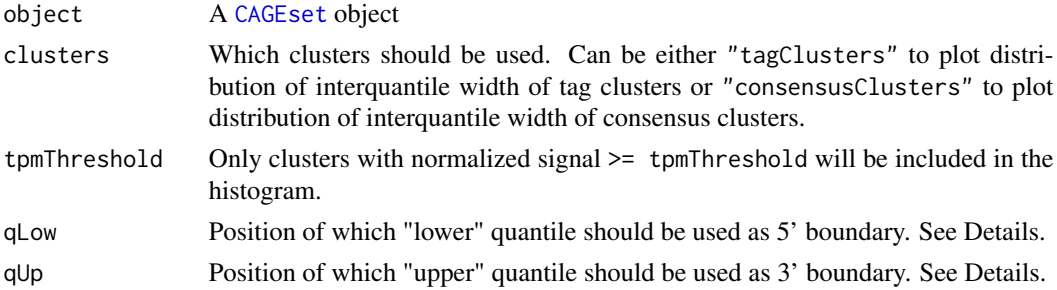

#### Details

Interquantile width is a width (in base-pairs) of the central part of the genomic region (bounded by the positions of specified qLow and qUp quantiles) that contains  $\geq$  (qUp - qLow)  $\star$  100% of the CAGE signal. Positions of specified quantiles within each cluster have to be calculated beforehand by calling [quantilePositions](#page-39-1) function. Interquantile width is a more robust measure of the promoter width than the total span of the region, because it takes into account the magnitude of the expression in the region.

#### Value

Creates PDF file named "tagClusters\_interquantile\_width\_all\_samples.pdf" or "consensusClusters\_interquantile\_width\_all\_samples.pdf" in the working directory (depending on the value of cluster parameter). The file contains histograms showing distribution of interquantile width in every CAGE experiment.

#### Author(s)

Vanja Haberle

#### See Also

[quantilePositions](#page-39-1)

# <span id="page-38-0"></span>plotReverseCumulatives 39

#### Examples

```
load(system.file("data", "exampleCAGEset.RData", package="CAGEr"))
plotInterquantileWidth(object = exampleCAGEset, clusters = "tagClusters",
tpmThreshold = 50, qLow = 0.1, qUp = 0.9
```
<span id="page-38-1"></span>plotReverseCumulatives

*Plotting reverse cumulative number of CAGE tags per CTSS*

#### **Description**

Creates PDF file with plots of reverse cumulative number of CAGE tags per CTSS for all CAGE datasets present in the CAGEset object. The plots should be used as help in choosing the parameters for power-law normalization: the range of values to fit the power-law and the slope of the referent power-law distribution (Balwierz *et al*., Genome Biology 2009).

#### Usage

```
plotReverseCumulatives(object, values = "raw",
fitInRange = c(10,1000), onePlot = FALSE)
```
#### Arguments

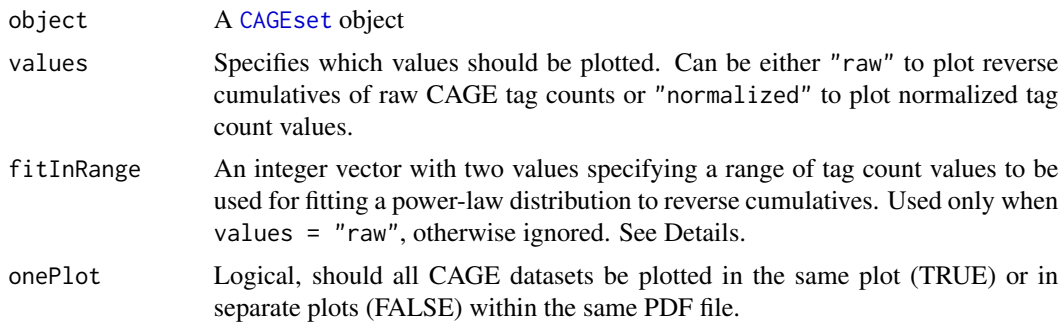

#### Details

Number of CAGE tags (X-axis) is plotted against the number of TSSs that are supported by  $\geq$  of that number of tags (Y-axis) on a log-log scale for each sample. In addition, a power-law distribution is fitted to each reverse cumulative using the values in the range specified by fitInRange parameter. The fitted distribution is defined by  $y = -1 \times$  alpha  $\times$  x + beta on the log-log scale, and the value of alpha for each sample is shown on the plot. In addition, a suggested referent power-law distribution to which all samples should be normalized is drawn on the plot and corresponding parameters (slope alpha and total number of tags T) are denoted on the plot. Referent distribution is chosen so that its slope (alpha) is the median of slopes fitted to individual samples and its total number of tags (T) is the power of 10 nearest to the median number of tags of individual samples. Resulting plots are helpful in deciding whether power-law normalization is appropriate for given samples and

reported alpha values aid in choosing optimal alpha value for referent power-law distribution to which all samples will be normalized. For details about normalization see [normalizeTagCount](#page-33-1) function.

#### Value

Creates PDF file named "CTSS reverse cumulatives \* all\_samples.pdf" in the working directory, where \* denotes either "raw" or "normalized" depending on specified values parameter. The file contains plots of reverse cumulative number of CAGE tags per CTSS for each CAGE dataset within CAGEset object. Alpha values of fitted power-laws and suggested referent power-law distribution are reported on the plot in case values  $=$  "raw".

#### Author(s)

Vanja Haberle

# References

Balwierz *et al*. (2009) Methods for analyzing deep sequencing expression data: constructing the human and mouse promoterome with deepCAGE data, *Genome Biology* 10(7):R79.

# See Also

[normalizeTagCount](#page-33-1)

#### Examples

```
load(system.file("data", "exampleCAGEset.RData", package="CAGEr"))
plotReverseCumulatives(exampleCAGEset, values = "raw",
fitInRange = c(10,500), onePlot = TRUE)
```

```
quantilePositions Determining positions of CAGE signal quantiles within genomic re-
                        gion
```
#### Description

Calculates positions of quantiles of CAGE signal along tag clusters or consensus clusters in each CAGE dataset within CAGEset object. The function calculates positions of both "lower" and "upper" quantiles as described in Details.

# Usage

```
quantilePositions(object, clusters, qLow = 0.1, qUp = 0.9,
                  useMulticore = FALSE, nrCores = NULL)
```
<span id="page-39-0"></span>

# quantilePositions 41

#### **Arguments**

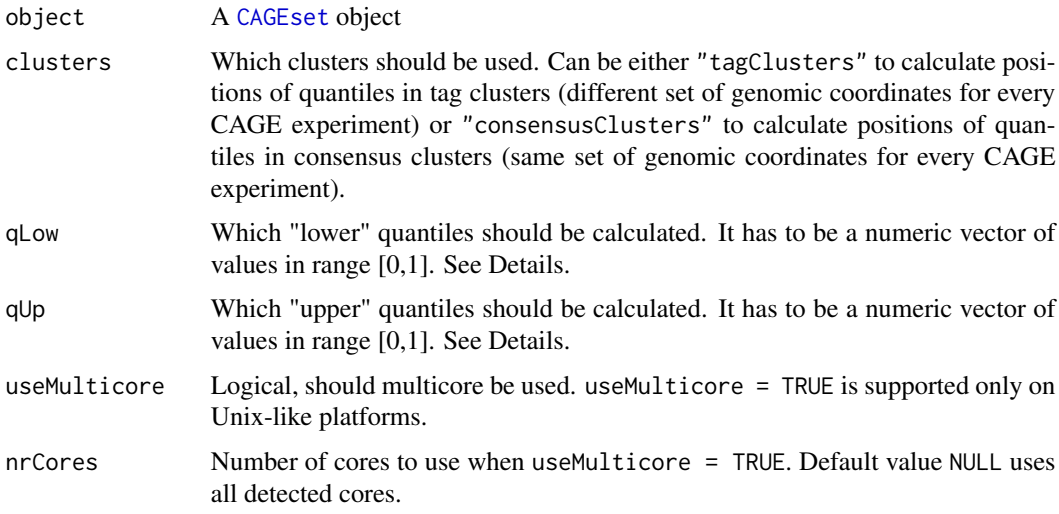

# Details

Position of the "lower" quantile qLow is defined as a point that divides the genomic region into two parts, so that the 5' part contains < qLow \* 100% of the CAGE signal of that region. Accordingly, position of the "upper" quantile qUp is defined as a point that divides the genomic region into two parts so that the 5' part contains  $>=$  qUp  $*$  100% of the CAGE signal of that region. Positions of one "lower" and one "upper" quantile (when  $q\text{Low} \leq q\text{Up}$ ) define a central part of the genomic region that contains  $>=$  (qUp - qLow)  $*$  100% of the CAGE signal of that region. Width of that central part is refered to as "interquantile width", which is a more robust measure of the promoter width than the total span of the region.

# Value

When clusters = "tagClusters", the slots tagClustersQuantileLow and tagClustersQuantileUp of the provided [CAGEset](#page-4-1) object will be occupied with the positions of specified quantiles in all tag clusters for all CAGE datasets. When clusters = "consensusClusters" the slots consensusClustersQuantileLow and consensusClustersQuantileUp will be occupied by the corresponding information for consensus clusters.

# Author(s)

Vanja Haberle

#### Examples

```
load(system.file("data", "exampleCAGEset.RData", package="CAGEr"))
quantilePositions(object = exampleCAGEset, clusters = "tagClusters",
qLow = c(0.1, 0.2), qUp = c(0.8, 0.9))
```
<span id="page-41-2"></span><span id="page-41-0"></span>

# Description

Extracts the labels of CAGE datasets (samples, experiments) from a CAGEset object.

#### Usage

```
sampleLabels(object)
```
# Arguments

object A [CAGEset](#page-4-1) object

#### Value

Returns a character vector of labels of all CAGE datasets present in the CAGEset object.

# Author(s)

Vanja Haberle

# Examples

```
load(system.file("data", "exampleCAGEset.RData", package="CAGEr"))
```
sampleLabels(exampleCAGEset)

<span id="page-41-1"></span>scoreShift *Calculating promoter shifting score*

#### Description

Calculates shifting score for all consensus clusters (promoters) between two specified (groups of) CAGE datasets. Shifting score is a measure of differential usage of TSSs within consensus cluster between two samples, which indicates the degree of physical separation of TSSs used in these samples within given consensus cluster. In addition to shifting score, a statistical significance (P-value and FDR) of differential TSS usage is calculated for each consensus cluster using Kolmogorov-Smirnov test.

# Usage

```
scoreShift(object, groupX, groupY, testKS = TRUE, useTpmKS = TRUE, useMulticore = F, nrCores = NULL)
```
#### scoreShift 43

#### Arguments

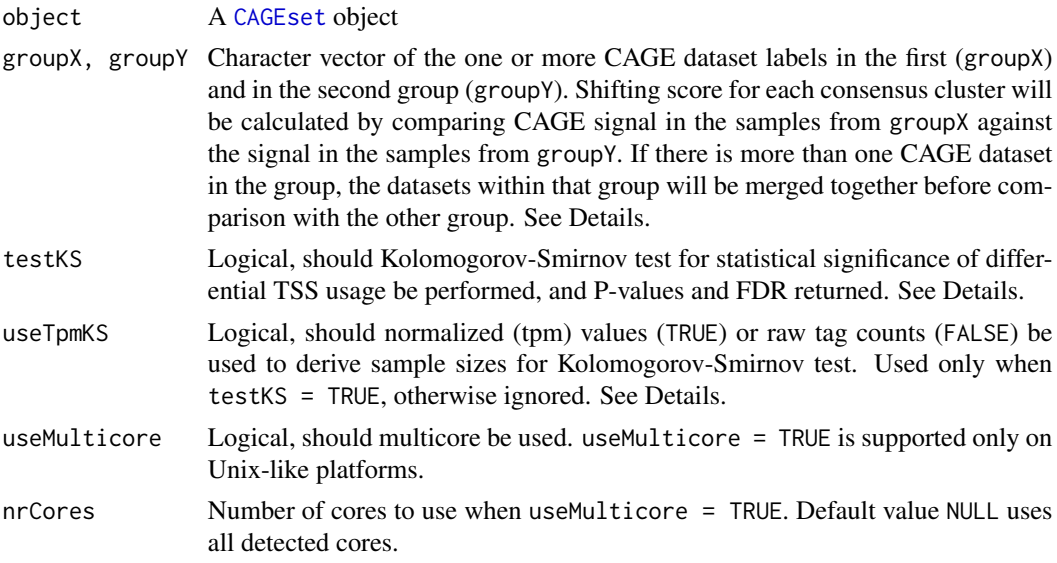

# Details

TSSs within one consensus cluster (promoter) can be used differently in different samples (cell types, tissues, developmental stages), with respect to their position and frequency of usage detected by CAGE. This function calculates shifting scores of all consensus clusters between two specified (groups of) CAGE samples to detect promoters that are used differently in these two samples. Shifting score is a measure of differential TSS usage defined as:

score =  $max(F1 - F2)$  /  $max(F1)$ 

where F1 is a cumulative sum of CAGE signal along consensus cluster in the group of samples with lower total signal in that consensus cluster, and F2 in the opposite group. Since cumulative sum can be calculated in both forward  $(5 \rightarrow 3')$  and reverse  $(3 \rightarrow 5')$  direction, shifting score is calculated for both cases and the bigger value is selected as final shifting score. Value of the shifting score is in the range [-Inf, 1], where value of 1 means complete physical separation of TSSs used in the two samples for given consensus cluster. In general, any non-negative value of the shifting score can be interpreted as the proportion of transcription initiation in the sample with lower expression that is happening "outside" (either upstream or downstream) of the region used for transcription initiation in the other sample. Negative values indicate no physical separation, *i.e.* the region used for transcription initiation in the sample with lower expression is completely contained within the region used for transcription initiation in the other sample.

In addition to shifting score which indicates only physical separation (upstream or downstream shift of TSSs), a more general assessment of differential TSS usage can be obtained by performing a two-sample Kolmogorov-Smirnov test on cumulative sums of CAGE signal along the consensus cluster. In that case, cumulative sums in both samples are scaled to range [0,1] and are considered to be empirical cumulative distribution functions (ECDF) reflecting sampling of TSS positions during transcription initiation. Kolmogorov-Smirnov test is performed to assess whether the two underlying probability distributions differ. To obtain P-value (*i.e.* the level at which the null-hypothesis can be rejected), sample sizes that generated the ECDFs are required, in addition to actual K-S statistics calculated from ECDFs. These are derived either from raw tag counts, *i.e.* exact number of times each TSS in the cluster was sampled during sequencing (when useTpmKS = FALSE), or from normalized tpm values (when useTpmKS = TRUE). P-values obtained from K-S tests are further adjusted for multiple testing using Benjamini & Hochberg (BH) method and for each P-value a corresponding false-discovery rate (FDR) is also reported.

Since calculation of shifting scores and Kolmogorov-Smirnov test require cumulative sums along consensus clusters, they have to be calculated beforehand by calling [cumulativeCTSSdistribution](#page-14-1) function.

# Value

The slots shiftingGroupX, shiftingGroupY and consensusClustersShiftingScores of the provided [CAGEset](#page-4-1) object will be occupied by the information on the groups of CAGE datasets that have been compared and shifting scores of all consensus clusters. Consensus clusters (promoters) with shifting score and/or FDR above specified threshold can be extracted by calling [getShiftingPromoters](#page-25-1) function.

#### Author(s)

Vanja Haberle

# See Also

[cumulativeCTSSdistribution](#page-14-1) [getShiftingPromoters](#page-25-1)

#### Examples

```
load(system.file("data", "exampleCAGEset.RData", package="CAGEr"))
```

```
scoreShift(object = exampleCAGEset, groupX = c("sample1", "sample2"),
groupY = "sample3", testKS = TRUE, useTpmKS = FALSE)
```
setColors *Setting colors for samples*

#### Description

Assigns one color to each sample in the CAGEset object. These colors are used in various plots and exported tracks to consistently represent corresponding samples.

# Usage

setColors(object, colors = NULL)

<span id="page-43-0"></span>

#### <span id="page-44-0"></span>show-methods 45

#### Arguments

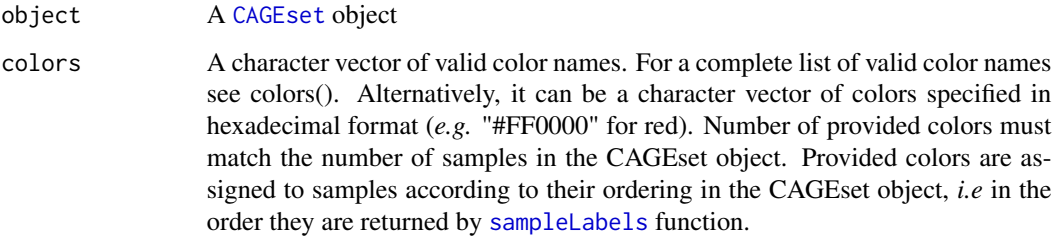

#### Value

Assigns one color to each sample in the CAGEset object by setting them as a name attribute of the sampleLabels slot.

# Author(s)

Vanja Haberle

# See Also

[sampleLabels](#page-41-2)

#### Examples

```
load(system.file("data", "exampleCAGEset.RData", package="CAGEr"))
```

```
setColors(exampleCAGEset, colors = c("darkred", "navy", "forestgreen"))
sampleLabels(exampleCAGEset)
```
show-methods *Methods for function* show

# Description

Methods for function show.

# Methods

signature(object = "CAGEset") Displays a CAGEset object in a user-friendly way, giving an overview of its content.

<span id="page-45-1"></span><span id="page-45-0"></span>

# Description

Extracts tag clusters (TCs) produced by [clusterCTSS](#page-7-1) function for a specified CAGE experiment from a CAGEset object.

### Usage

```
tagClusters(object, sample, returnInterquantileWidth = FALSE,
qLow = NULL, qUp = NULL)
```
# Arguments

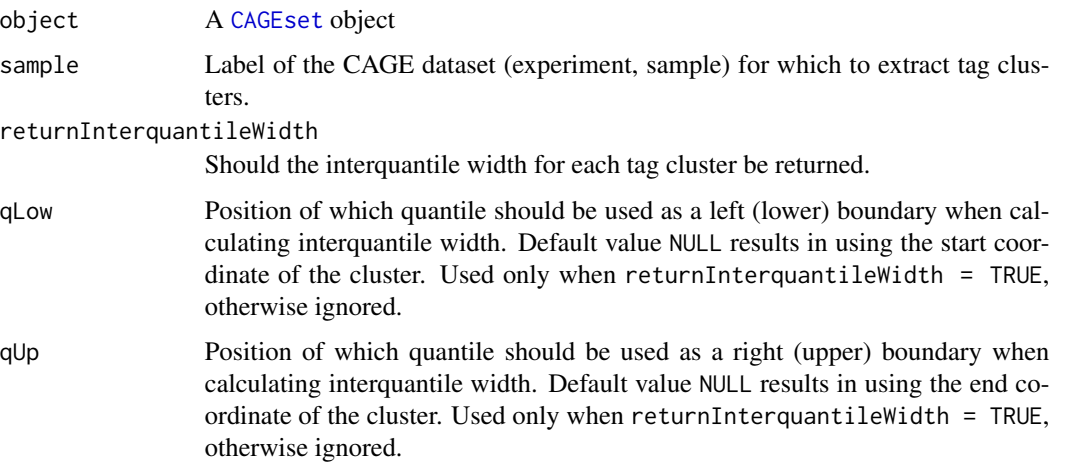

# Value

Returns a data. frame with genomic coordinates, position of dominant TSS, total CAGE signal and additional information for all TCs from specified CAGE dataset (sample). If returnInterquantileWidth = TRUE, interquantile width for each TC is also calculated using specified quantile positions and returned in the data frame.

# Author(s)

Vanja Haberle

#### See Also

[clusterCTSS](#page-7-1)

# tagClusters 47

# Examples

```
load(system.file("data", "exampleCAGEset.RData", package="CAGEr"))
```
TC <- tagClusters(object = exampleCAGEset, sample = "sample2") head(TC)

# <span id="page-47-0"></span>**Index**

∗Topic classes CAGEset-class, [5](#page-4-0) ∗Topic datasets exampleCAGEset, [16](#page-15-0) FANTOM5humanSamples, [21](#page-20-0) FANTOM5mouseSamples, [21](#page-20-0) ∗Topic methods show-methods, [45](#page-44-0) ∗Topic package CAGEr-package, [3](#page-2-0) aggregateTagClusters, [3,](#page-2-0) *10*, *25* aggregateTagClusters,CAGEset-method *(*aggregateTagClusters*)*, [3](#page-2-0) CAGEr, *16* CAGEr *(*CAGEr-package*)*, [3](#page-2-0) CAGEr-package, [3](#page-2-0) CAGEset, *4*, *9–17*, *19, 20*, *22–27*, *29*, *31–39*, *41–46* CAGEset *(*CAGEset-class*)*, [5](#page-4-0) CAGEset-class, [5](#page-4-0) clusterCTSS, *4, 5*, [8,](#page-7-0) *12*, *25*, *46* clusterCTSS,CAGEset-method *(*clusterCTSS*)*, [8](#page-7-0) consensusClusters, [10,](#page-9-0) *12* consensusClusters,CAGEset-method *(*consensusClusters*)*, [10](#page-9-0) consensusClustersTpm, [11](#page-10-0) consensusClustersTpm,CAGEset-method *(*consensusClustersTpm*)*, [11](#page-10-0) CTSSclusteringMethod, [12](#page-11-0) CTSSclusteringMethod,CAGEset-method *(*CTSSclusteringMethod*)*, [12](#page-11-0) CTSScoordinates, [13,](#page-12-0) *14, 15*, *24* CTSScoordinates,CAGEset-method *(*CTSScoordinates*)*, [13](#page-12-0) CTSSnormalizedTpm, [13,](#page-12-0) *13*, *15* CTSSnormalizedTpm,CAGEset-method *(*CTSSnormalizedTpm*)*, [13](#page-12-0)

CTSStagCount, *13*, [14,](#page-13-0) *14*, *24* CTSStagCount,CAGEset-method *(*CTSStagCount*)*, [14](#page-13-0) cumulativeCTSSdistribution, [15,](#page-14-0) *44* cumulativeCTSSdistribution,CAGEset-method *(*cumulativeCTSSdistribution*)*, [15](#page-14-0)

exampleCAGEset, [16](#page-15-0) exportCTSStoBedGraph, [16](#page-15-0) exportCTSStoBedGraph,CAGEset-method *(*exportCTSStoBedGraph*)*, [16](#page-15-0) exportToBed, [17](#page-16-0) exportToBed,CAGEset-method *(*exportToBed*)*, [17](#page-16-0) expressionClasses, [19,](#page-18-0) *20*, *26*, *37* expressionClasses,CAGEset-method *(*expressionClasses*)*, [19](#page-18-0) extractExpressionClass, *19*, [20,](#page-19-0) *26*, *37* extractExpressionClass,CAGEset-method *(*extractExpressionClass*)*, [20](#page-19-0)

FANTOM5humanSamples, [21](#page-20-0) FANTOM5mouseSamples, [21](#page-20-0)

genomeName, [22](#page-21-0) genomeName,CAGEset-method *(*genomeName*)*, [22](#page-21-0) getCTSS, [23,](#page-22-0) *30* getCTSS,CAGEset-method *(*getCTSS*)*, [23](#page-22-0) getExpressionProfiles, *18–20*, [25,](#page-24-0) *37* getExpressionProfiles,CAGEset-method *(*getExpressionProfiles*)*, [25](#page-24-0) getShiftingPromoters, [26,](#page-25-0) *44* getShiftingPromoters,CAGEset-method *(*getShiftingPromoters*)*, [26](#page-25-0)

importPublicData, *21, 22*, [27](#page-26-0) importPublicData,character,character,ANY,character-method *(*importPublicData*)*, [27](#page-26-0)

#### INDEX 49

inputFiles , [31](#page-30-0) inputFiles,CAGEset-method *(*inputFiles *)* , [31](#page-30-0) inputFilesType , [31](#page-30-0) inputFilesType,CAGEset-method *(*inputFilesType*)*, [31](#page-30-0) librarySizes , [32](#page-31-0) librarySizes,CAGEset-method *(*librarySizes*)*, [32](#page-31-0) mergeSamples, [33](#page-32-0) mergeSamples,CAGEset,numeric-method *(*mergeSamples*)*, [33](#page-32-0) normalizeTagCount , *17* , [34](#page-33-0) , *40* normalizeTagCount,CAGEset-method *(*normalizeTagCount*)*, [34](#page-33-0) plotCorrelation , [35](#page-34-0) plotCorrelation,CAGEset-method *(*plotCorrelation*)*, [35](#page-34-0) plotExpressionProfiles , *18–20* , *26* , [36](#page-35-0) plotExpressionProfiles,CAGEset-method *(*plotExpressionProfiles*)*, [36](#page-35-0) plotInterquantileWidth , [38](#page-37-0) plotInterquantileWidth,CAGEset-method *(*plotInterquantileWidth*)*, [38](#page-37-0) plotReverseCumulatives , *35* , [39](#page-38-0) plotReverseCumulatives,CAGEset-method *(*plotReverseCumulatives*)*, [39](#page-38-0) quantilePositions , *38* , [40](#page-39-0) quantilePositions,CAGEset-method *(*quantilePositions*)*, [40](#page-39-0) sampleLabels, 36, [42](#page-41-0), 45 sampleLabels,CAGEset-method *(*sampleLabels*)*, [42](#page-41-0) scoreShift , *26, 27* , [42](#page-41-0) scoreShift,CAGEset,character,character-method *(*scoreShift*)*, [42](#page-41-0) setColors , [44](#page-43-0) setColors,CAGEset-method *(*setColors *)* , [44](#page-43-0) show,CAGEset-method *(*show-methods *)* , [45](#page-44-0) show-methods, [45](#page-44-0) tagClusters , *10, 11* , [46](#page-45-0)

tagClusters,CAGEset-method *(*tagClusters*)*, [46](#page-45-0)